# Diseño de Sistemas Operativos EXEC Linux Kernel 2.6.28.7

1

**Eduardo Jorge Carrasco Hernández** 

**Emilio Macías Conde** 

#### **¿Dónde estamos?**

- Planificador de procesos
- $\odot$  Creación de hilos y subprocesos
- Llamadas al sistema que permiten esperar por la terminación de un hilo y notificarla
- Ejecución de programas desde ficheros ejecutables

#### **Uso de execve**

Execve utiliza el mismo flujo de funciones que muchas de las llamadas al sistema vistas hasta ahora

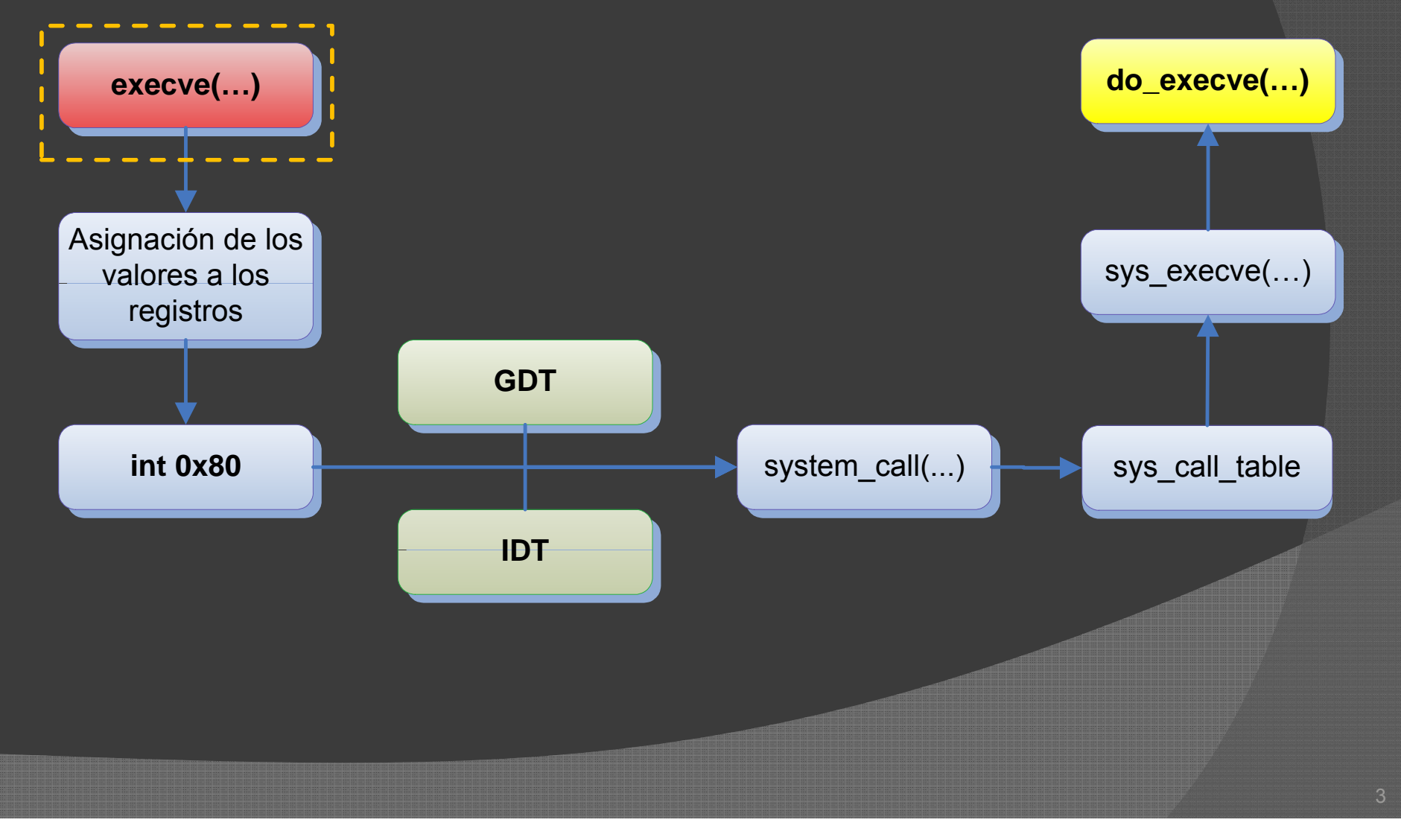

#### **Uso de execve**

¿Qué hace el execve?:

- $\odot$  Reemplaza al proceso invocador
- Carga en su espacio de memoria un nuevo proceso
- Si todo va bien, nunca retorna
- $\odot$  Si se producen errores, puede volver o no

#### **La familia exec\***

Funciones

l

- execl execl("/bin/ls", "/bin/ls", "-l", (const char \*)NULL);
- execlp execlp("ls", "ls", "-l", (const char \*)NULL);
- execle execle("/bin/ls","/bin/ls","-l",(const char \*)NULL, env);
- **execv** execv("/bin/ls", argv);
- **execv**p execv("1s", argv);
- Implementan distintas interfaces para execve
- Facilitan el uso de execve
- **Su primer parámetro siempre es el fichero ejecutable**
- **Sus nombres indican qué parámetros requieren** 
	- *Los parámetros se pasan como ristras separadas por comas*

5

- v*Los parámetros se pasan en un vector*
- p *Si no encuentra el ejecutable, lo busca*
- e*Las variables de entorno se pasan en un vector*

#### **La familia exec\***

- En las funciones "l", el primer parámetro <sup>a</sup> pasar al programa es el ejecutable:
- La lista de parámetros debe terminar en NULL execl("/bin/ls","/bin/ls","‐l",NULL)
- Los vectores deben tener su última posición <sup>a</sup> NULL char \*argv[] <sup>=</sup> {"‐l", (const char\*)NULL}; execv("/bin/ls", argv);
- Si no se requieren variables de entorno, se debe declarar la variable *environ*:

extern const char\* environ[];

#### **Formatos ejecutables**

- $\odot$ Linux permite varios formatos ejecutables
- $\odot$ Hay un manejador binario por cada formato ejecutable
- Todos los manejadores binarios se definen como módulos externos al kernel
- Permite al S.O. abstraerse del modo en que se cargan
- Linux permite agregar nuevos formatos ejecutables

7

- Se define el "número mágico" a encontrar
- Se asocia un manejador binario
- No es necesario recompilar el núcleo

#### **Formatos ejecutables**

- $\odot$  Mecanismos de detección
	- Qué ficheros son ejecutables y cuáles no
	- Los 128 primeros bytes contienen el "número mágico"  $\circ$  Código que permite saber si el fichero es ejecutable
	- El Sistema Operativo identifica de qué formato se trata
	- Ejecuta funciones del manejador binario asociado
	- · Manejador, es el encargado de alojar las páginas en memoria

#### **Implementación de execve**

Execve utiliza el mismo flujo de funciones que muchas de las llamadas al sistema vistas hasta ahora

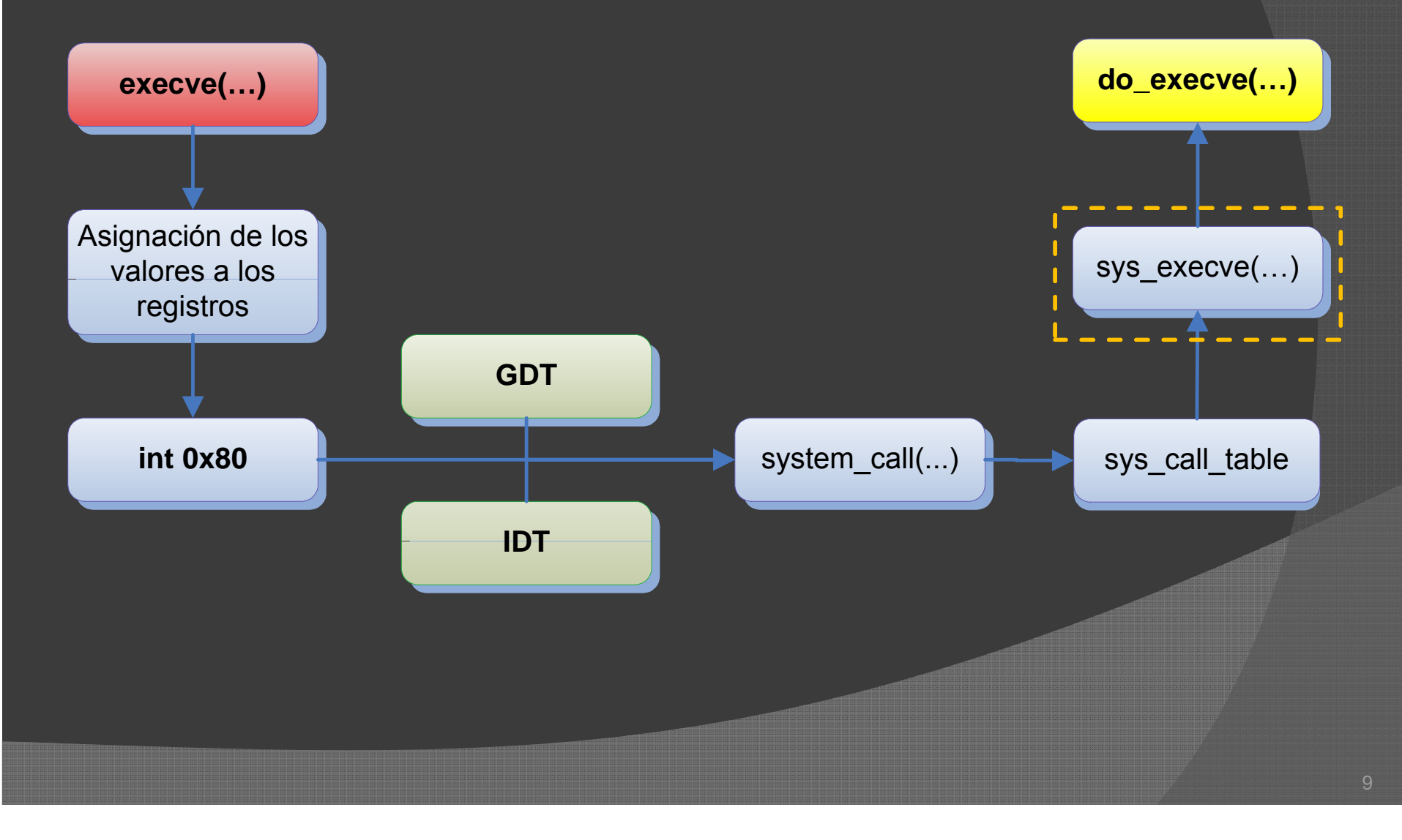

#### **Llamada al sistema sys execve sys\_execve**

#### ● Requiere 3 parámetros:

- Dirección donde se encuentra la string del pathname del archivo ejecutable.
- Array de punteros a strings. El final del array lo determinará un puntero <sup>a</sup> NULL dentro del array. Cada cadena representa un argumento de la línea de comandos.
- Otro array de punteros a string, pero cada cadena representa una variable de entorno

Esta llamada al sistema invoca <sup>a</sup> do\_execve()

#### **Invocación <sup>a</sup> do execve() do\_execve()**

Execve utiliza el mismo flujo de funciones que muchas de las llamadas al sistema vistas hasta ahora

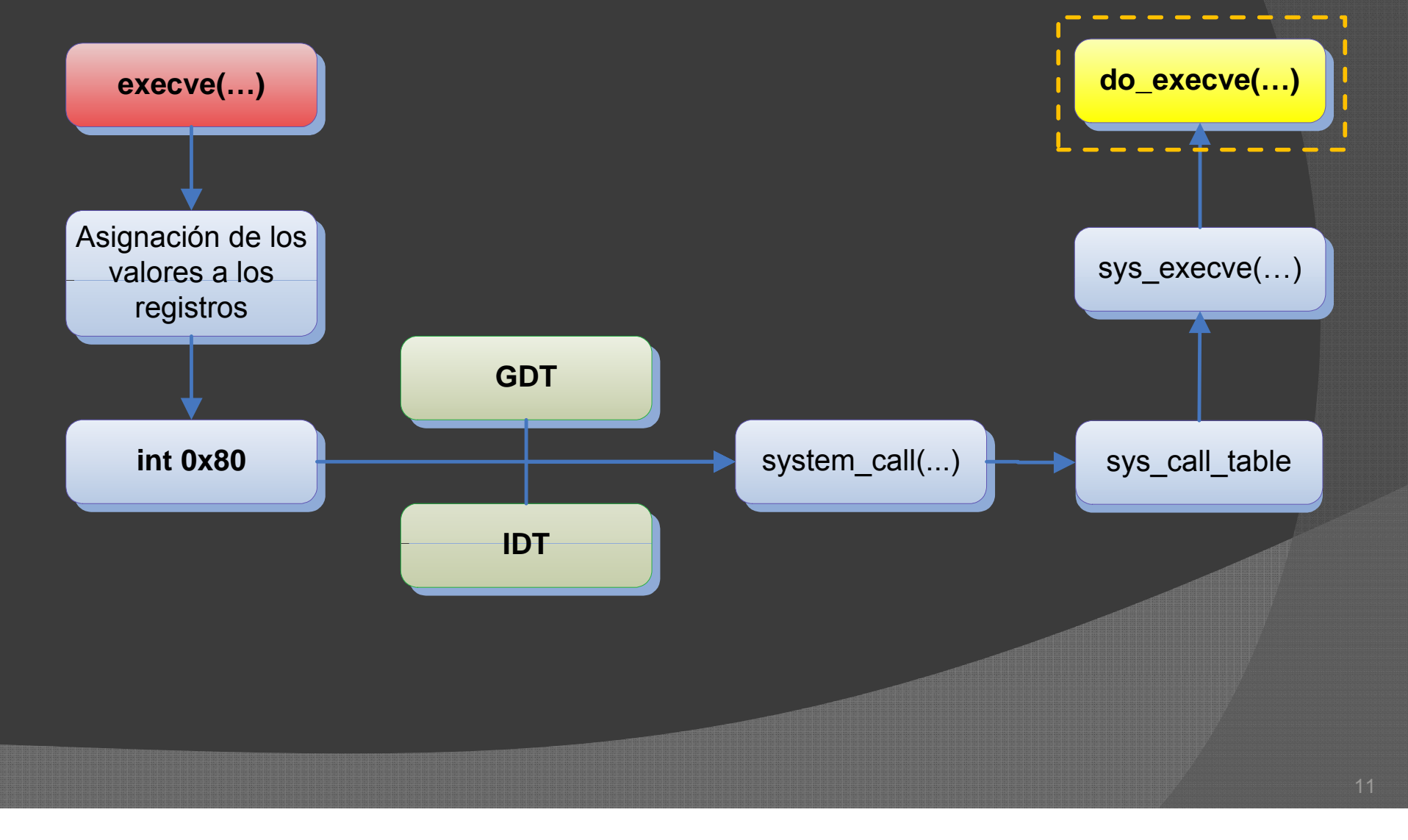

#### **Ejecución de do execve() do\_execve()**

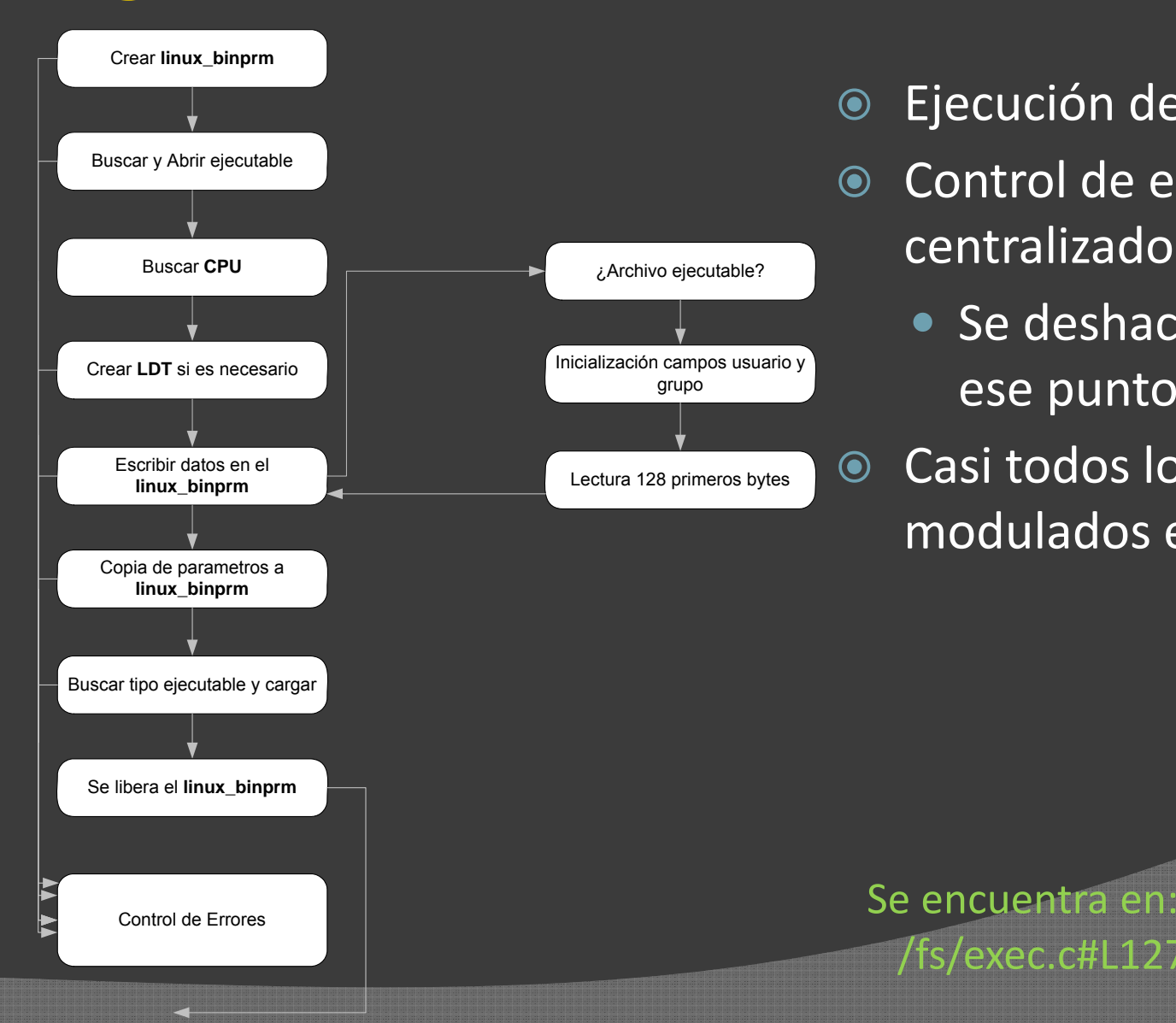

- $\odot$  $\odot$  Ejecución de do $\_$ execve()
- Control de errores centralizado
	- Se deshace lo hecho hasta
- $\odot$  Casi todos los pasos modulados en funciones

#### Se encuentra en: /fs/exec.c#L1279

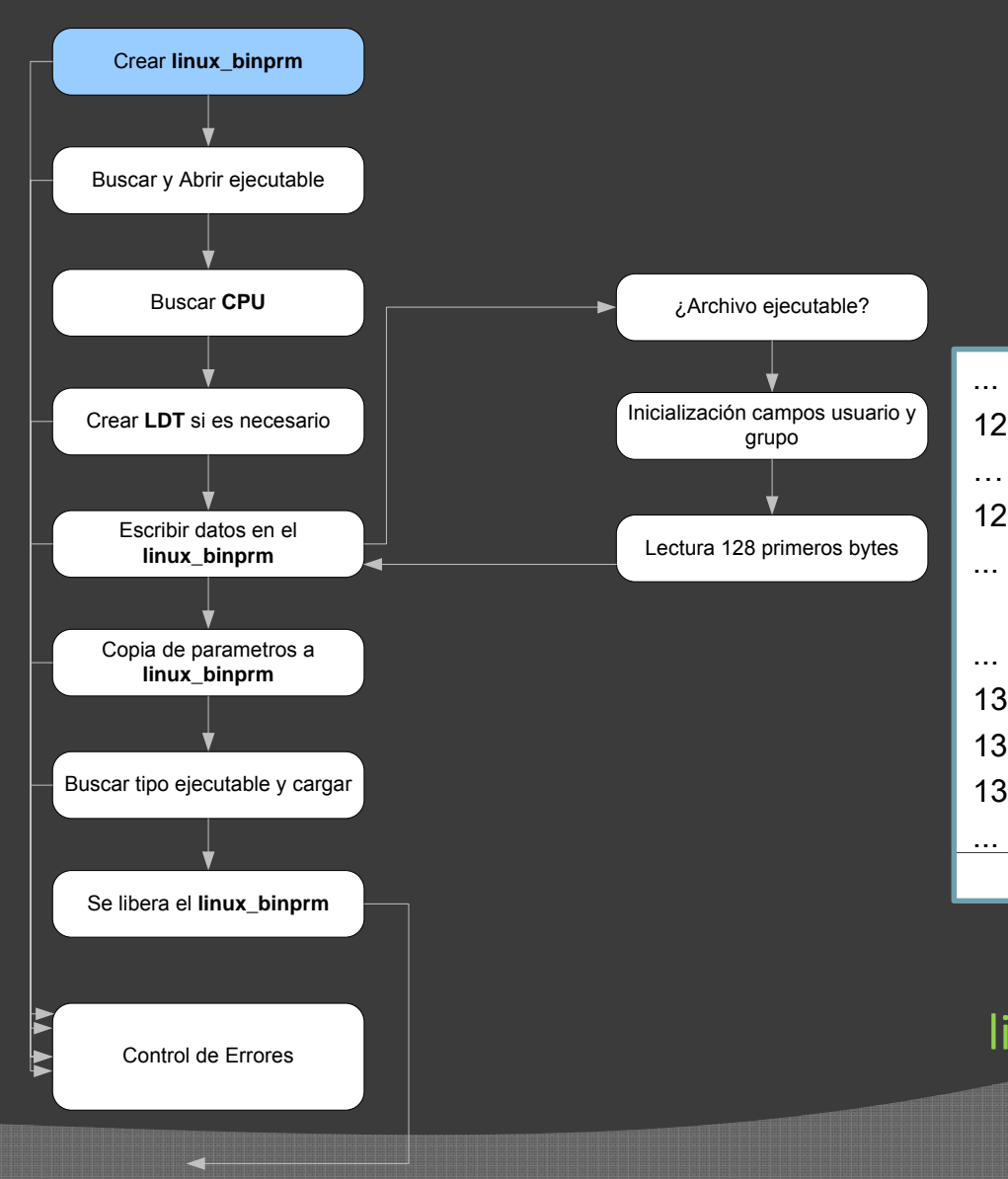

 $\odot$  $\circ$  Crear *linux\_binprm* 

● Se inicializa la estructura a lo largo de la ejecución

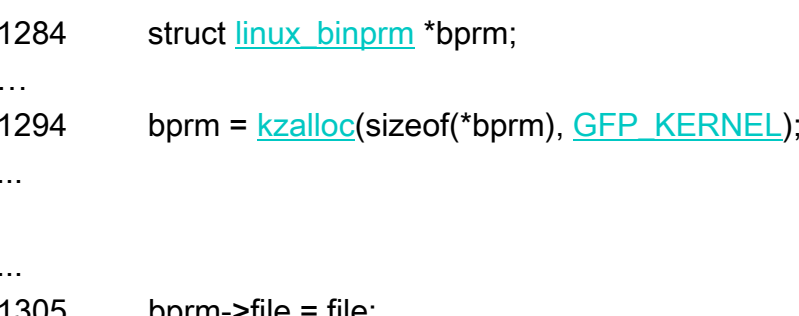

1305 bprm- $\ge$ tile = tile; 1306 bprm->filename = filename; 1307 bprm->interp = filename;

linux binprm se encuentra en: linux\_binprm/include/linux/binfmts.h#L27

#### **Estructura linux bin \_ prm**

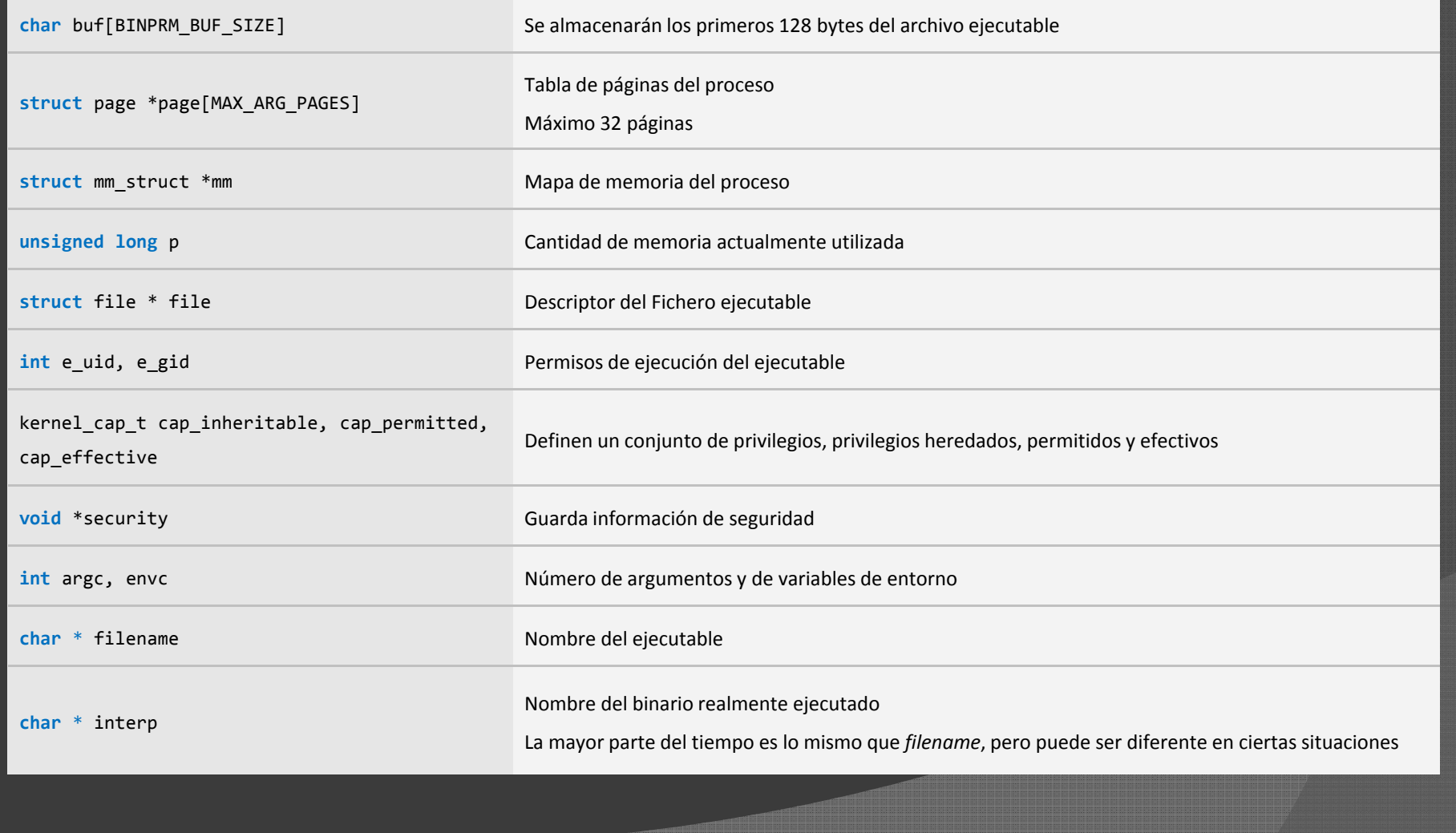

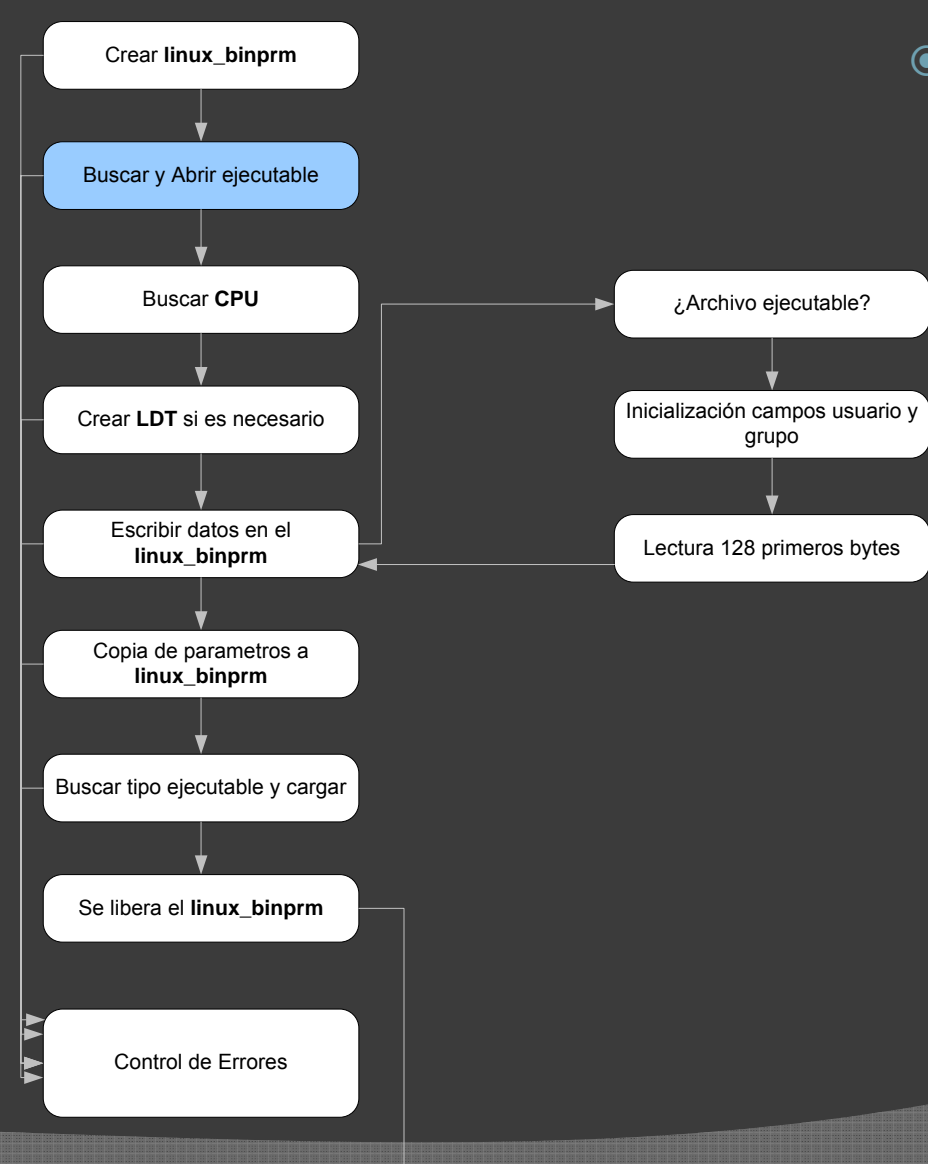

- $\odot$  Llamada <sup>a</sup> *open\_exec()*
	- Abre el fichero, invocando a *path\_lookup\_open()*
		- Comprueba si es ejecutable por el proceso actual
	- $\bullet$  Bloqueo de accesos de escritura con deny write access deny\_write\_access
	- $\bullet$  Devuelve estructura file
		- File
			- Datos del ejecutable
			- ID del fichero abierto

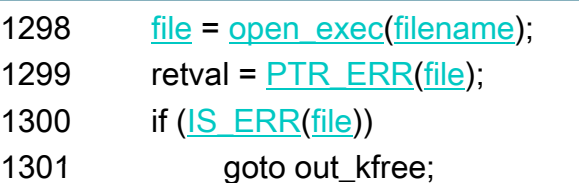

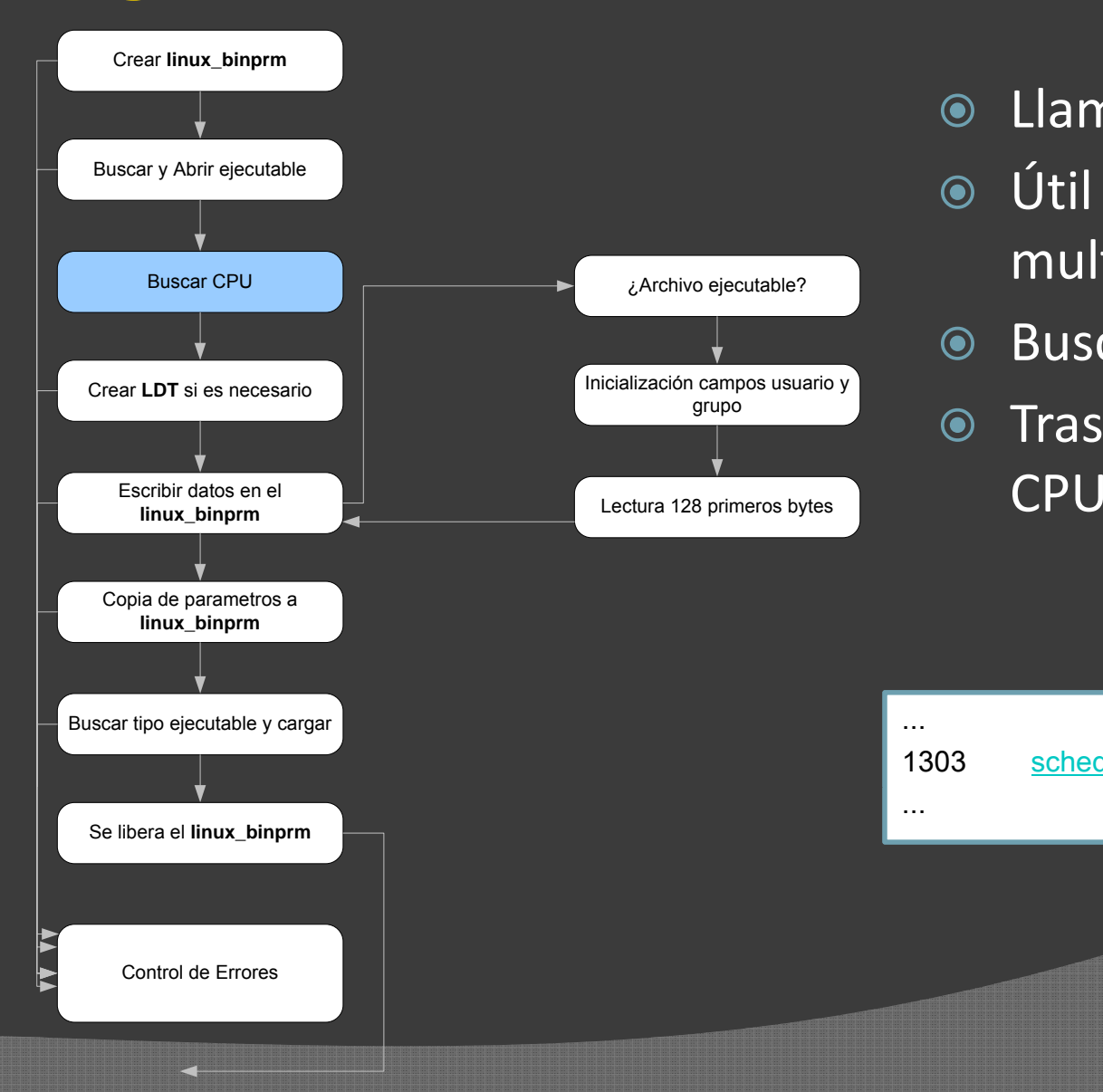

- $\odot$  $\odot$  Llamada a *sched\_exec()*
- Útil para sistemas multiprocesador
- **Busca CPU más descargada**
- Traslada el proceso <sup>a</sup> esa

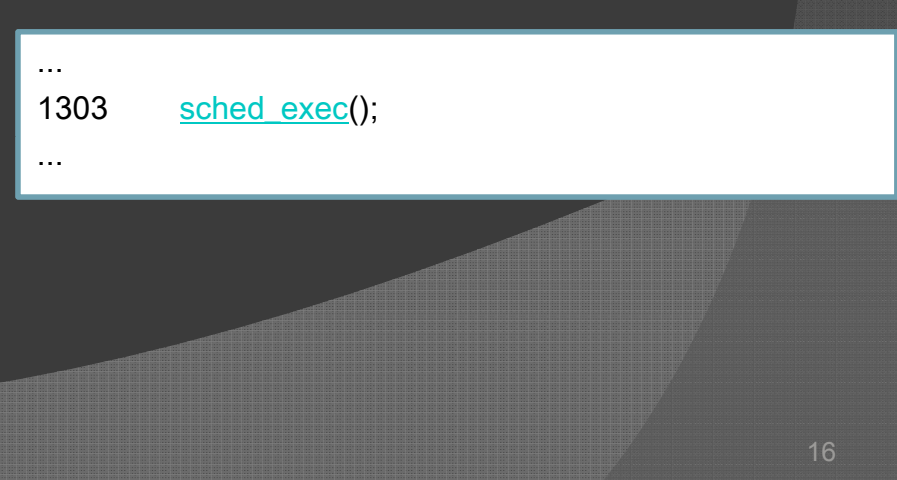

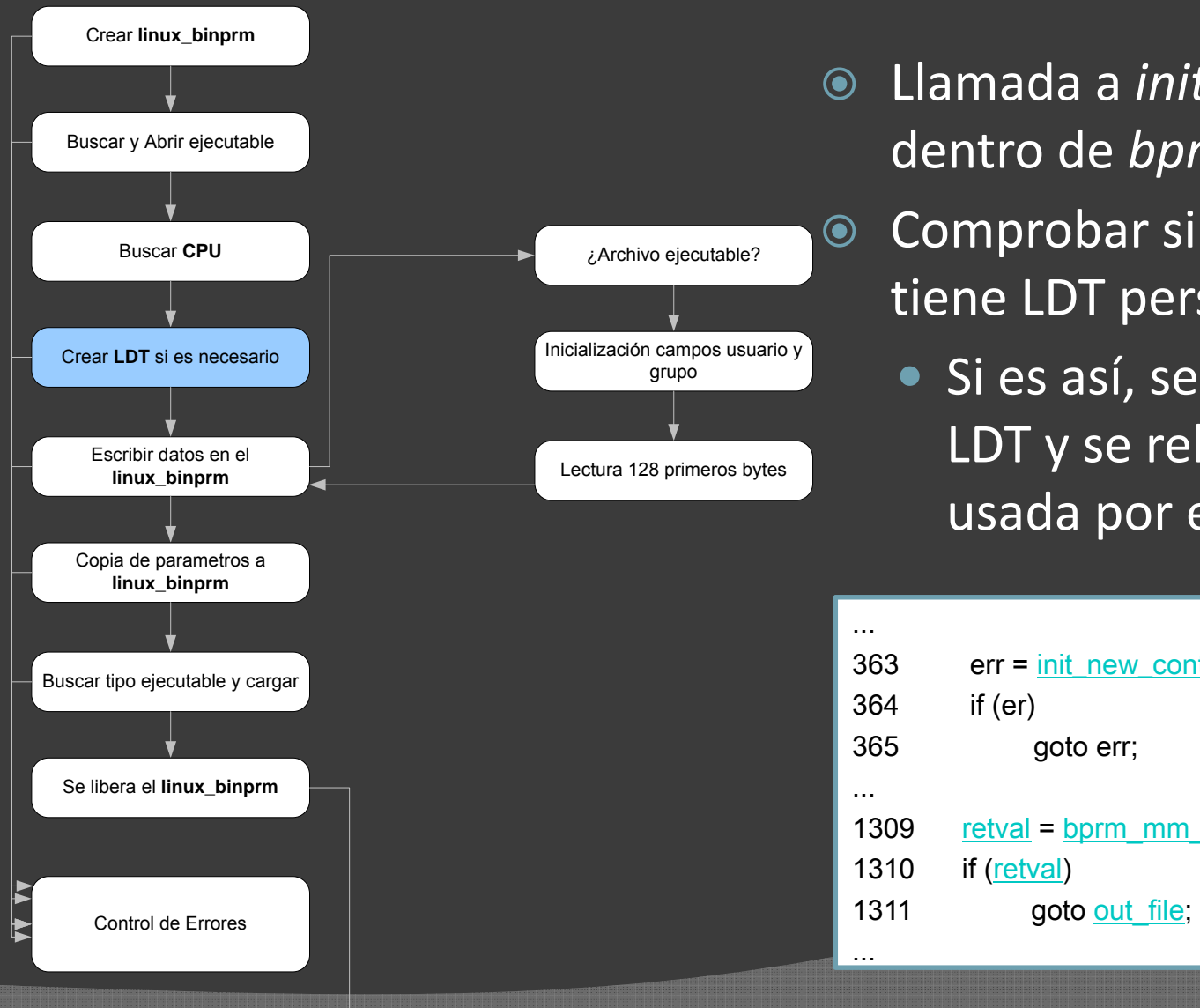

- $\odot$  $\odot$  Llamada a *init\_new\_context()* dentro de *bprm\_mm\_init(...)*
- $\odot$  Comprobar si el proceso actual tiene LDT personalizada
	- Si es así, se crea una nueva LDT y se rellena para ser usada por el nuevo programa

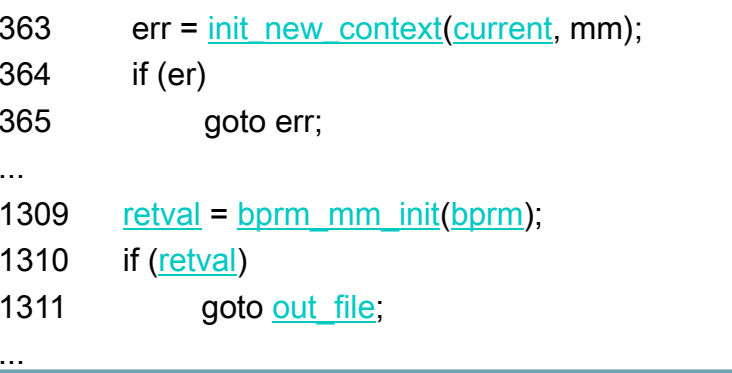

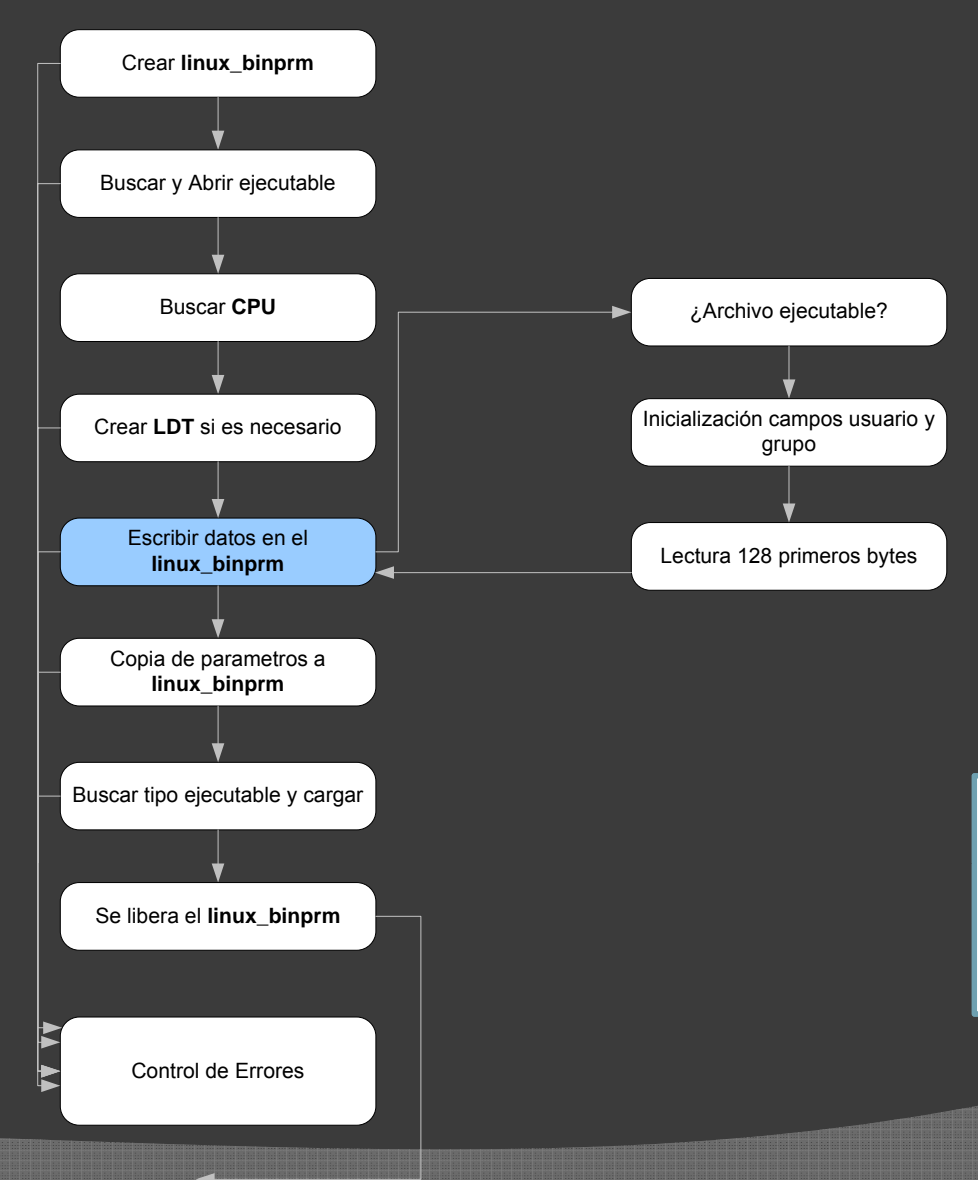

#### $\odot$ ◎ Llamada a *prepare\_binprm()*

● Rellenado de algunos campos de la estructura *linux\_binprm*

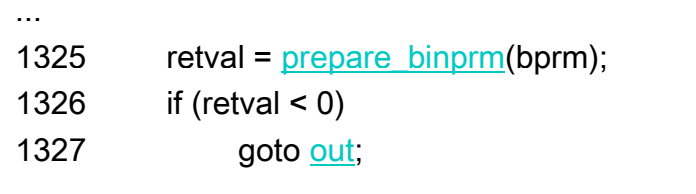

...

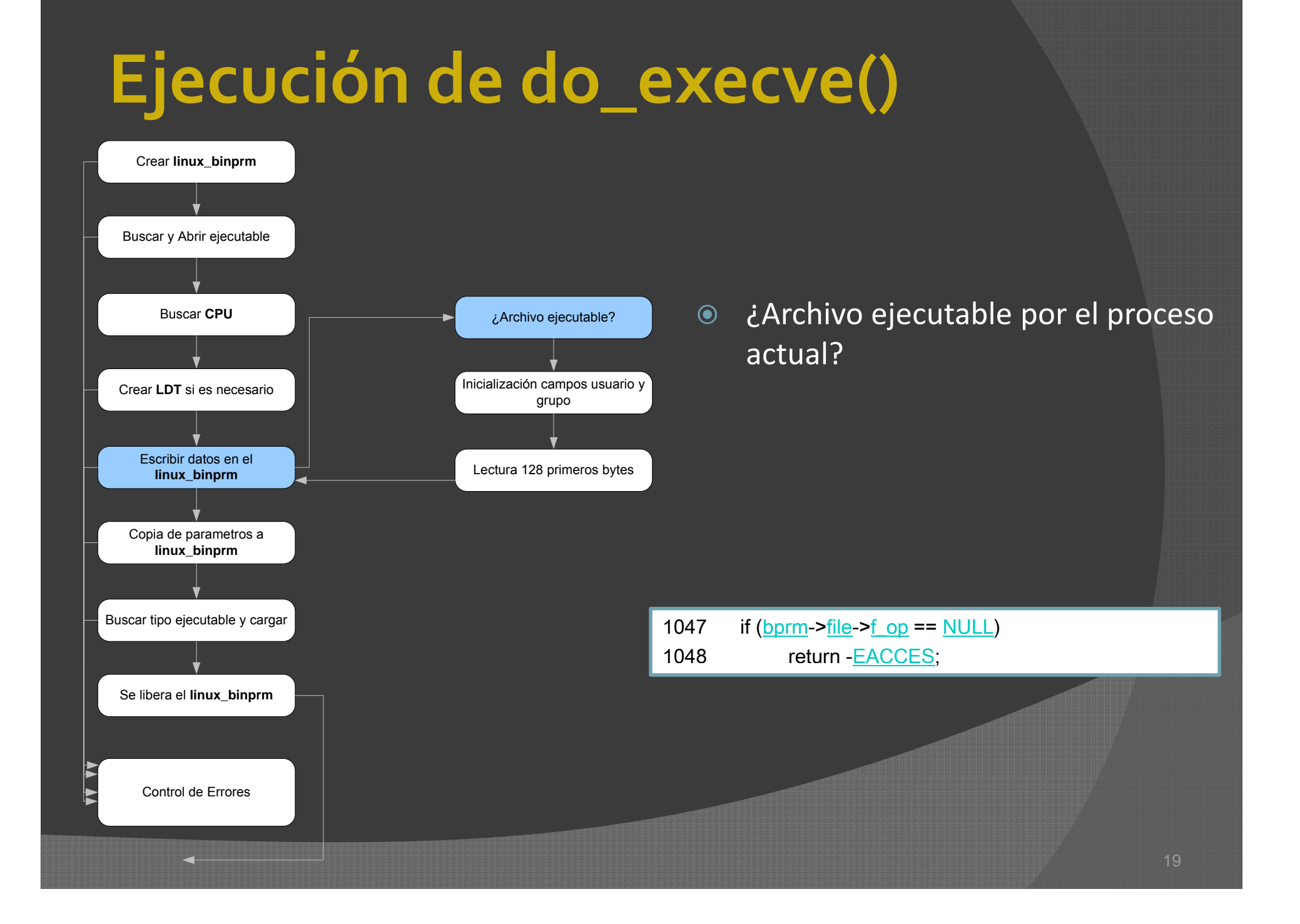

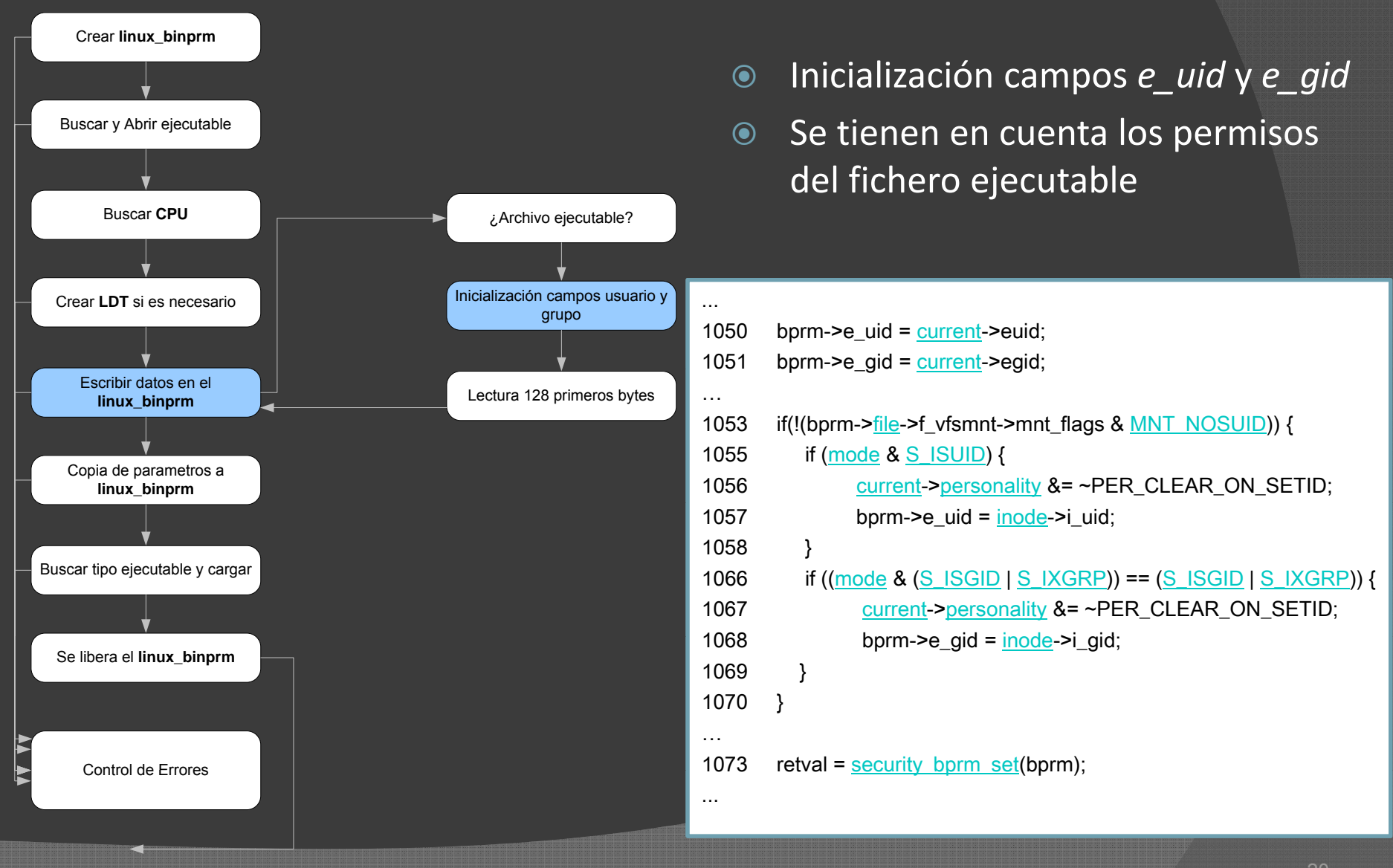

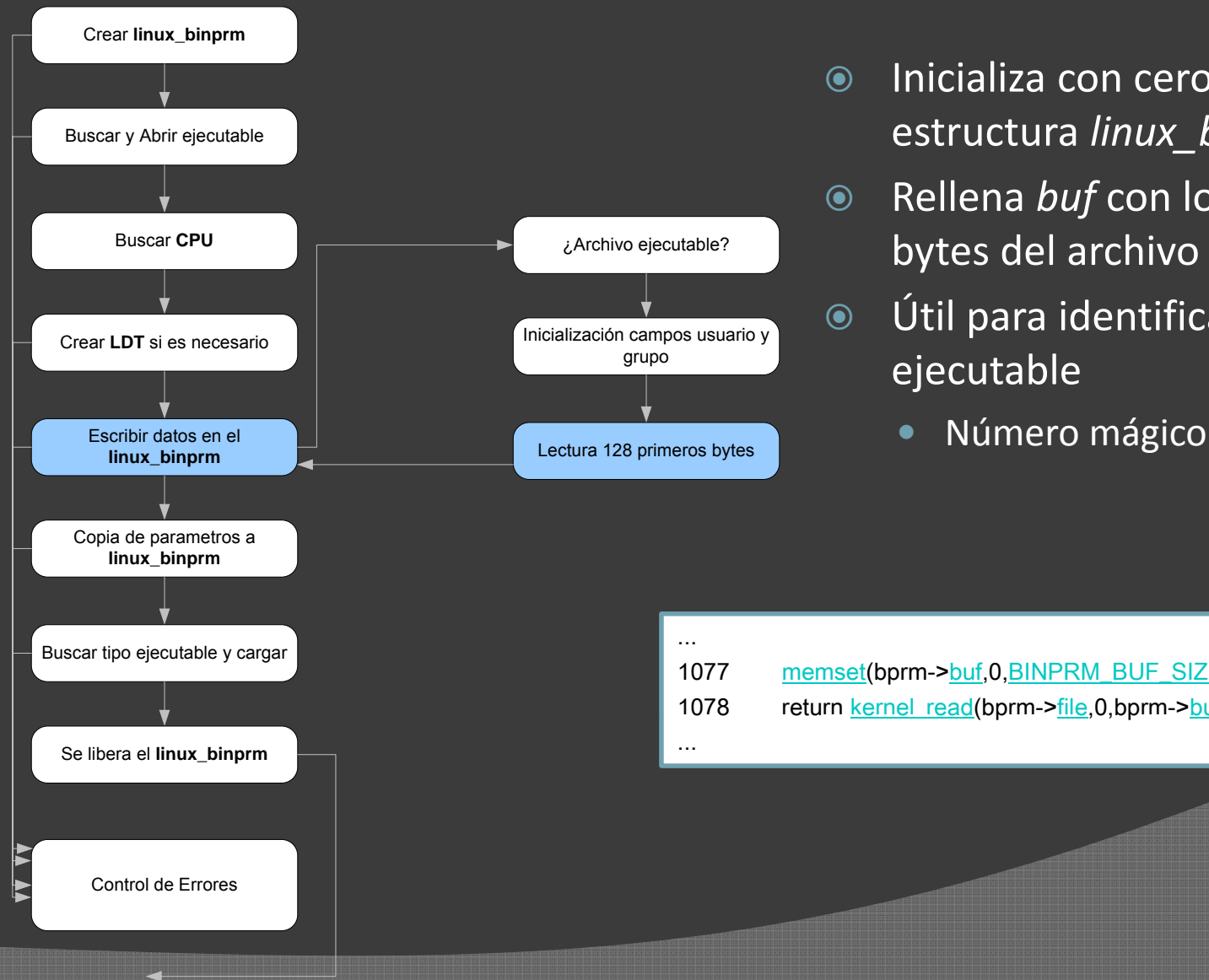

- $\odot$  Inicializa con ceros *buf* en la estructura *linux\_bprm*
- $\odot$  Rellena *buf* con los primeros 128 bytes del archivo ejecutable
- $\odot$  Útil para identificación del tipo ejecutable
	-

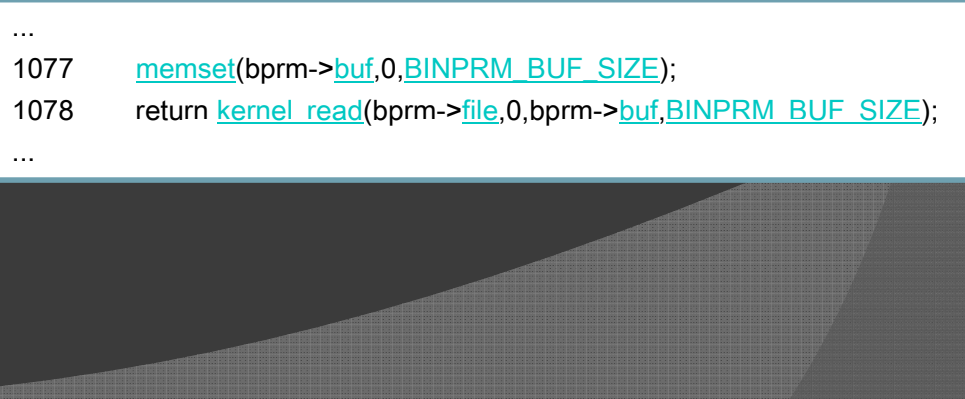

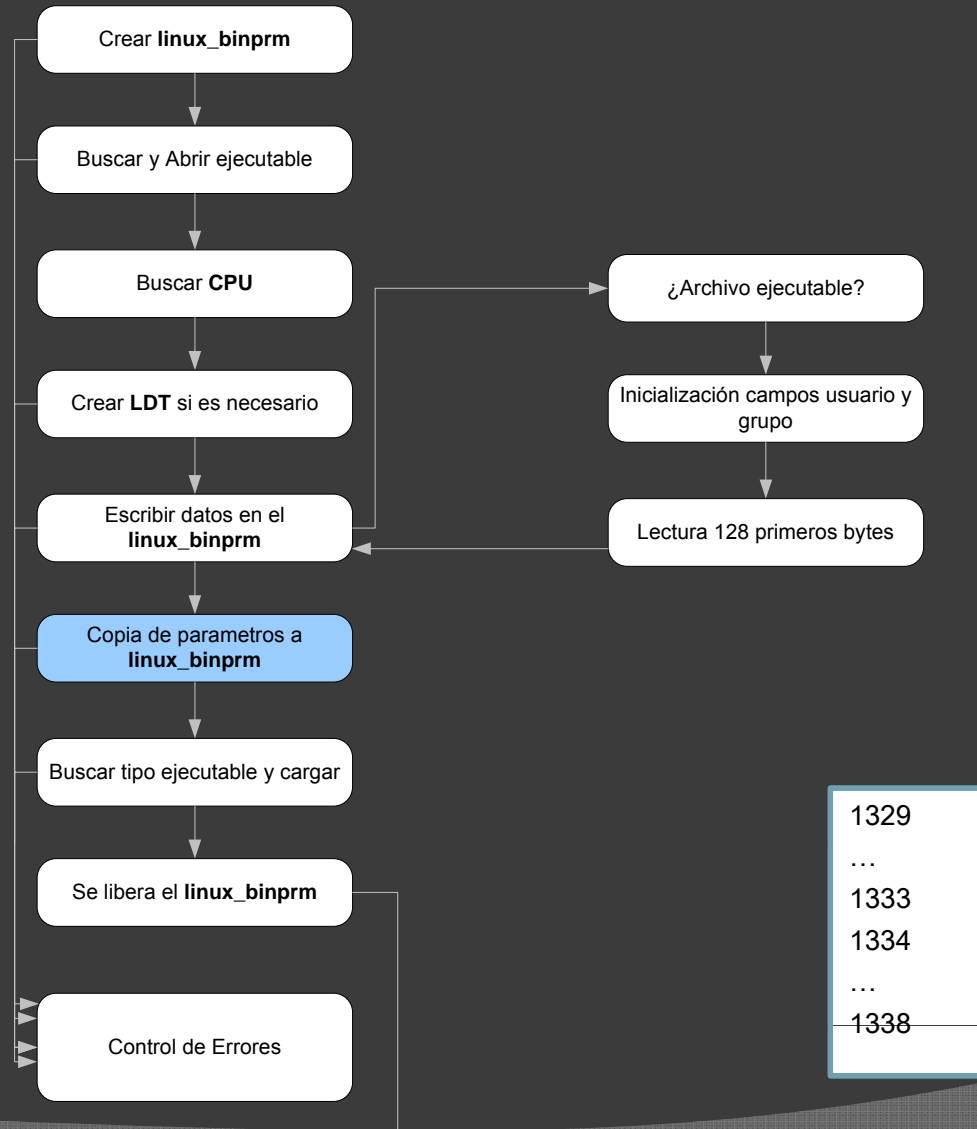

- $\odot$  Copia de parámetros <sup>a</sup> *linux\_binprm*
	- $\bullet$ *Pathname*
	- y *Argumentos línea de comandos*
	- $\bullet$ *Variables de entorno*

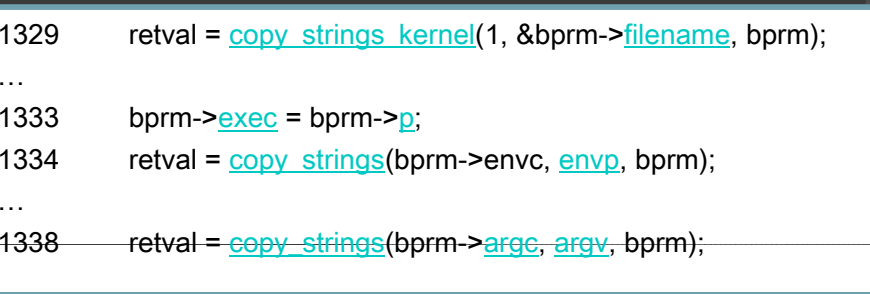

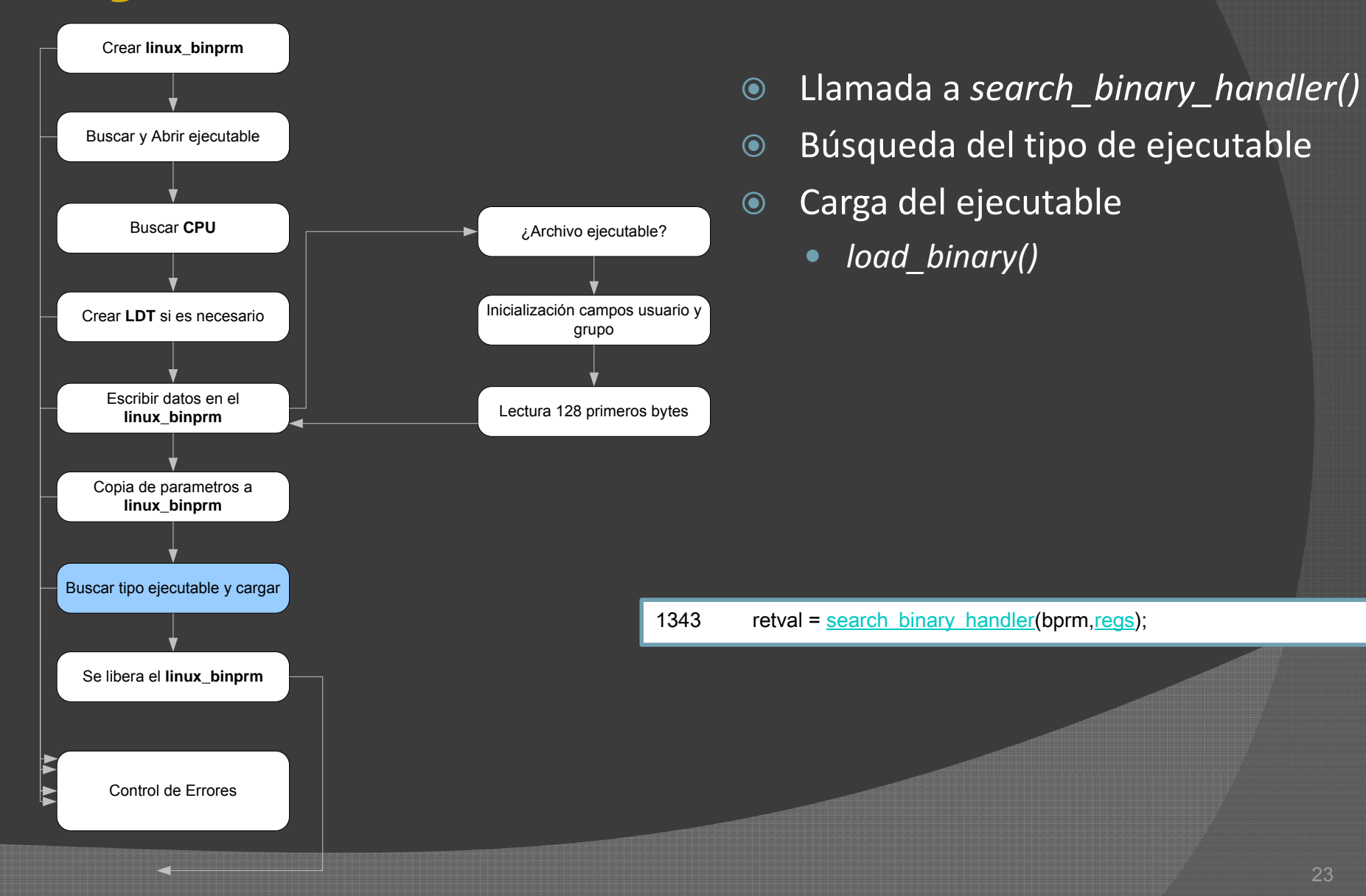

#### **Ejecución de do execve() do\_execve()**

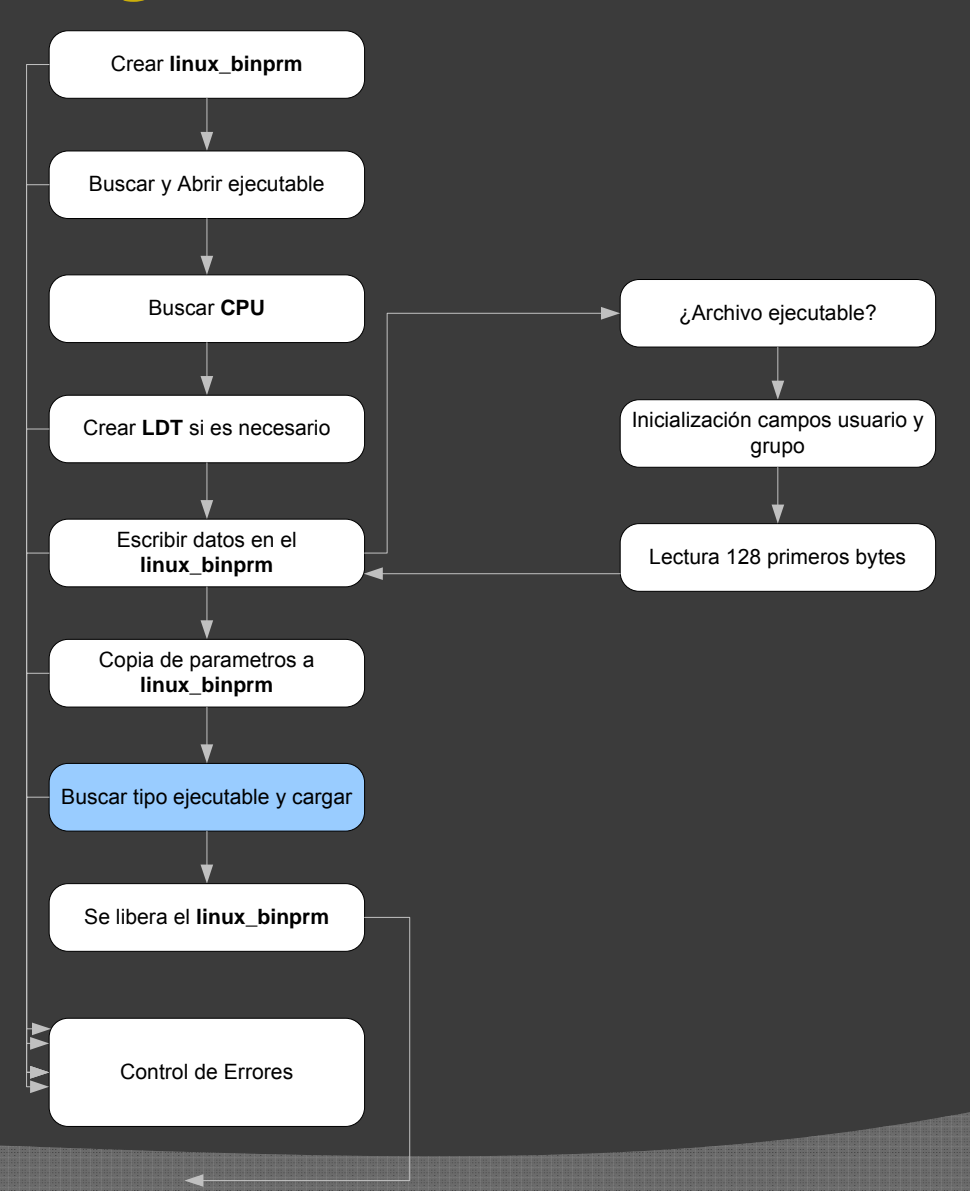

- $\odot$ *search\_binary\_handler()*
- $\odot$  Para cada formato se llama <sup>a</sup> *load\_binary* para buscar un manejador adecuado
- $\odot$ ● Comprueba que el fichero puede ser ejectuado
- $\odot$  Si no se puede traer el módulo se pasa al siguitente formato

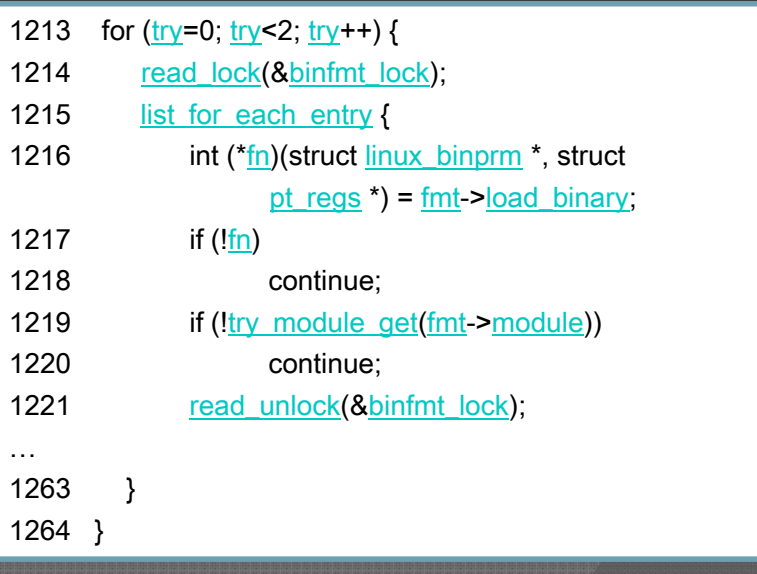

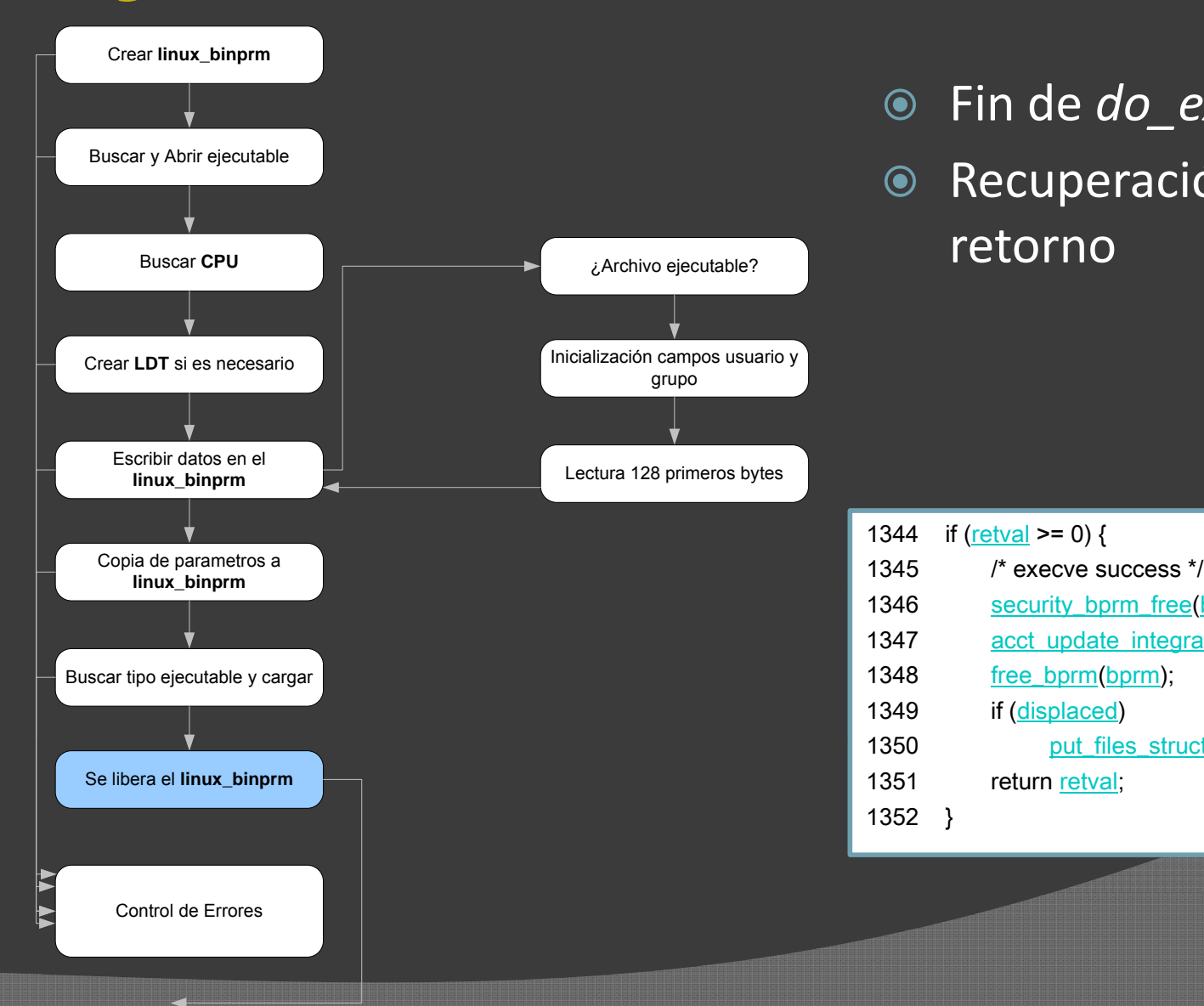

- Fin de *do \_ exec() ()*
- **Recuperación en caso de** retorno

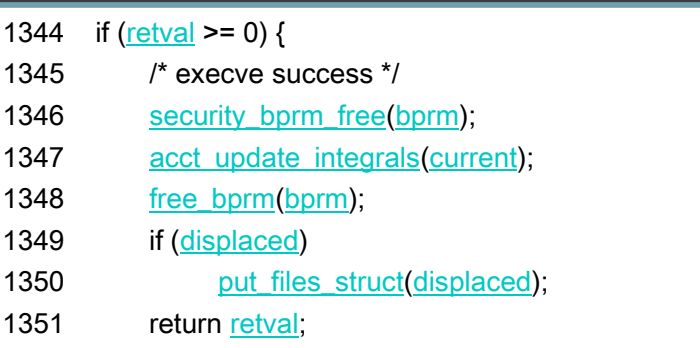

1352 }

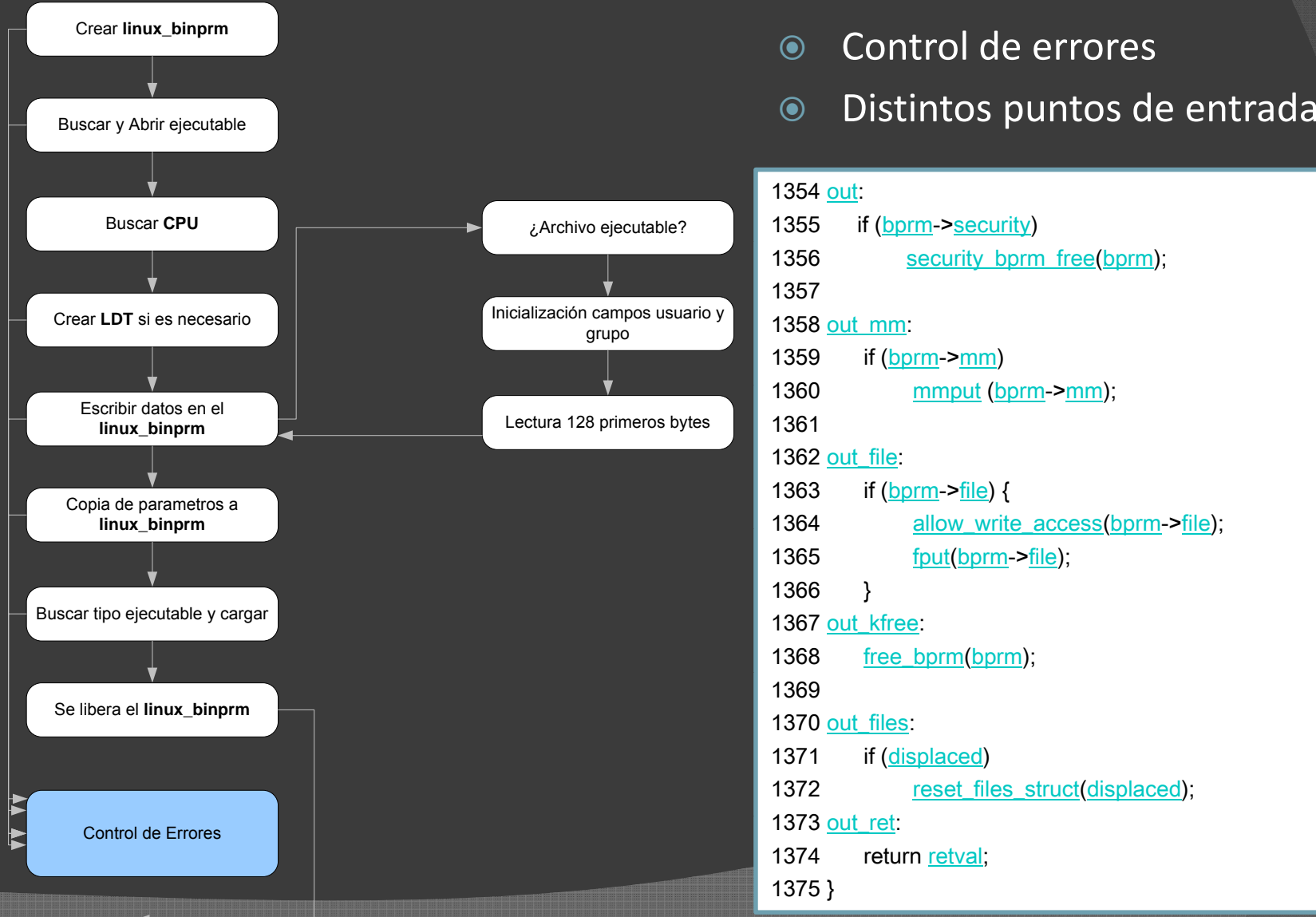

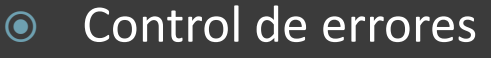

 $\odot$ 

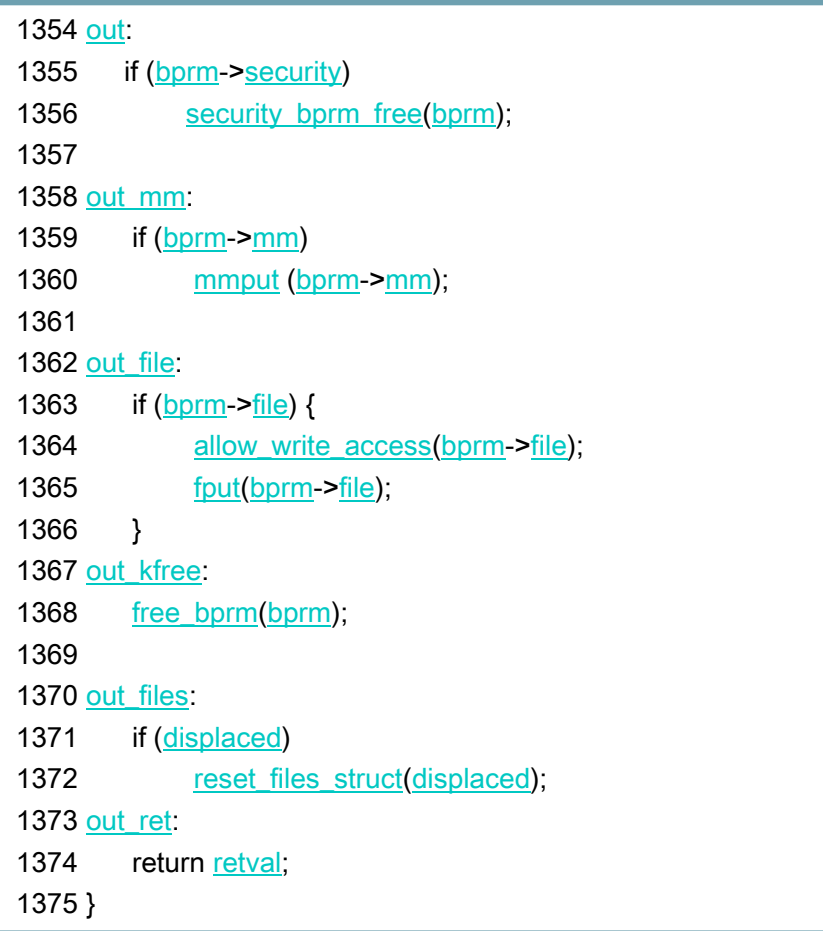

# LOAD\_BINARY()

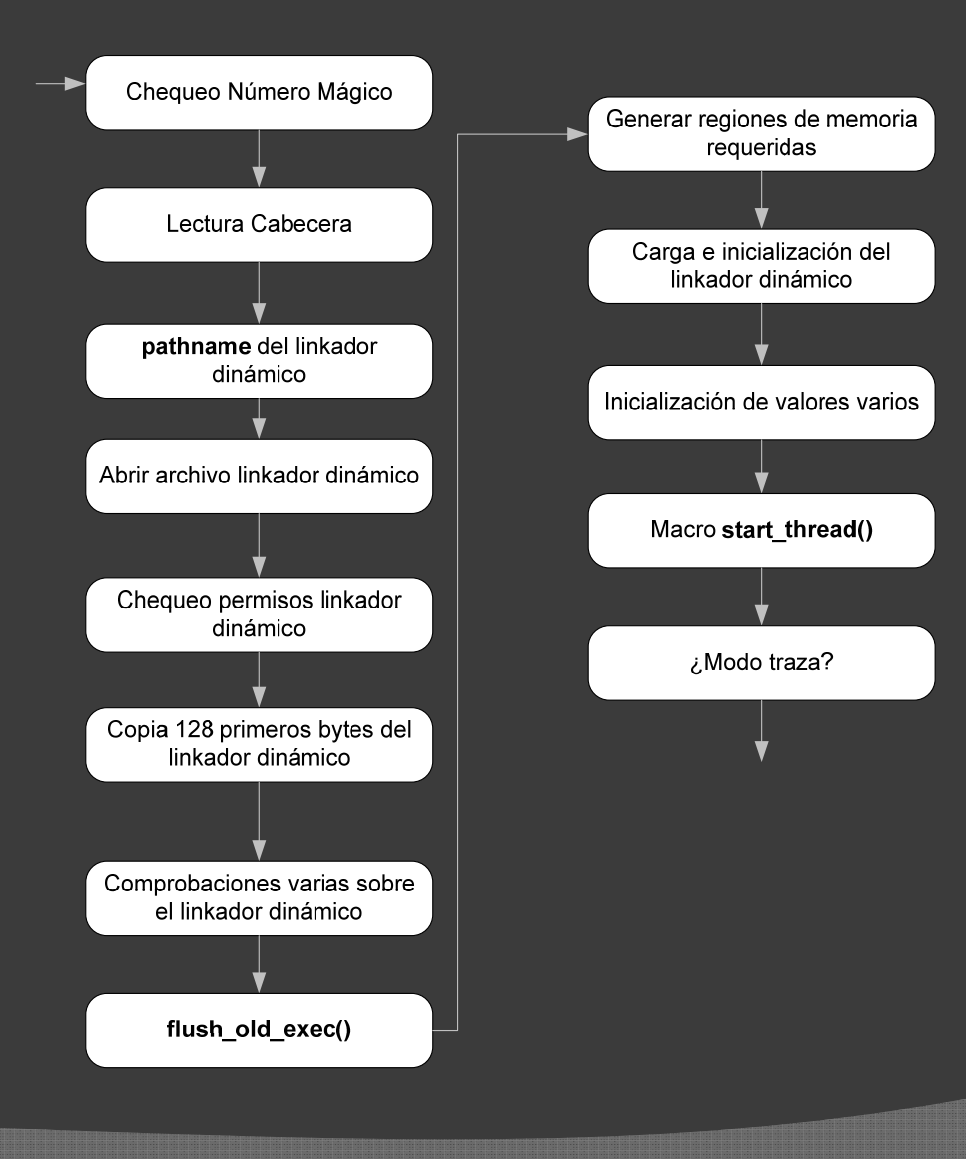

- $\odot$ load\_binary()
- $\odot$ Dependiente del formato
- $\begin{matrix} \textcircled{\small{}} \end{matrix}$  Veremos su comportamiento general

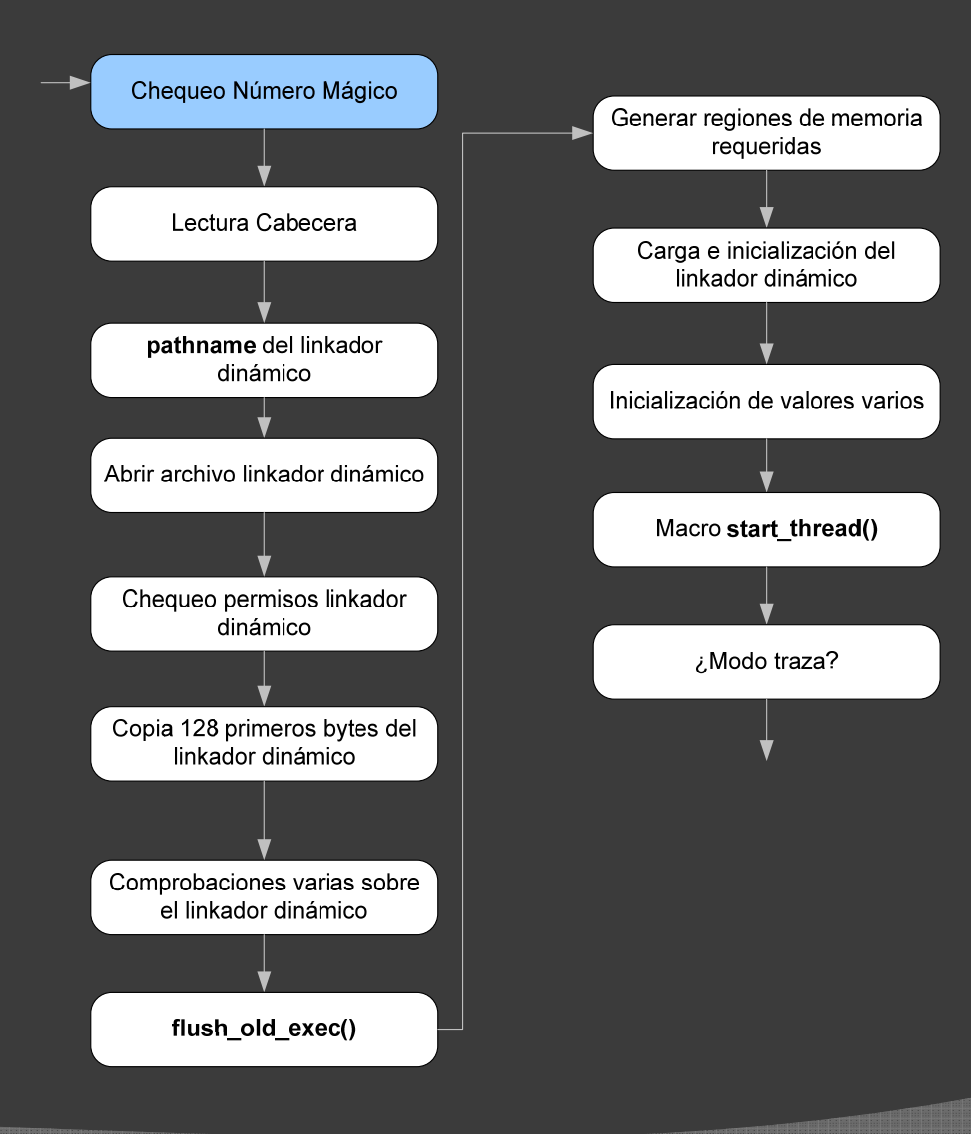

- $\odot$ Comprueba el número mágico
- $\odot$ Particular de cada formato
- $\begin{matrix} \textcircled{\small{}} \end{matrix}$ Dentro de los 128 bytes
- $\odot$  Si no correspon de:
	- y *‐ENOEXEC*

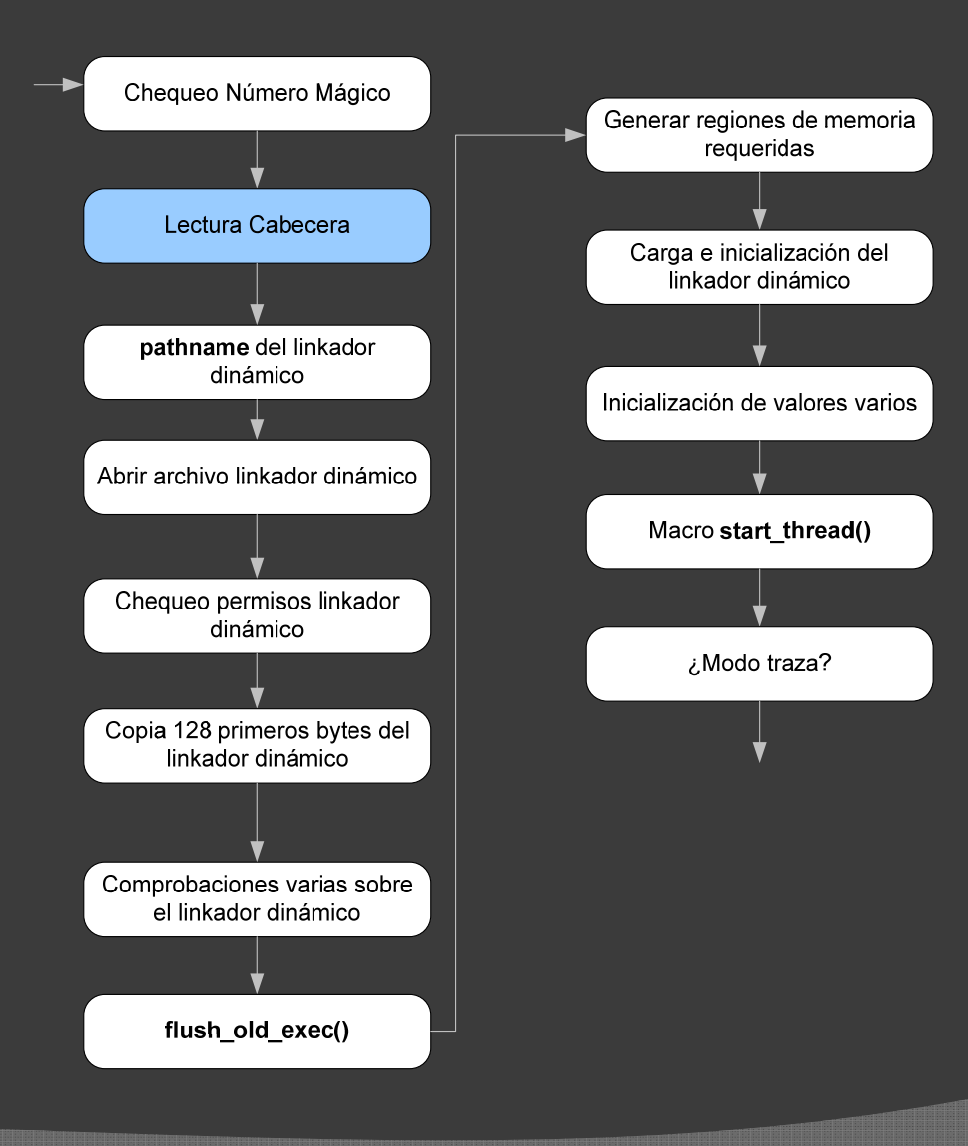

- $\odot$  Lectura de la cabecera del ejecutable
- $\odot$  Datos sobre:
	- **•** Segmentos
	- $\bullet$ *Librerías requeridas*

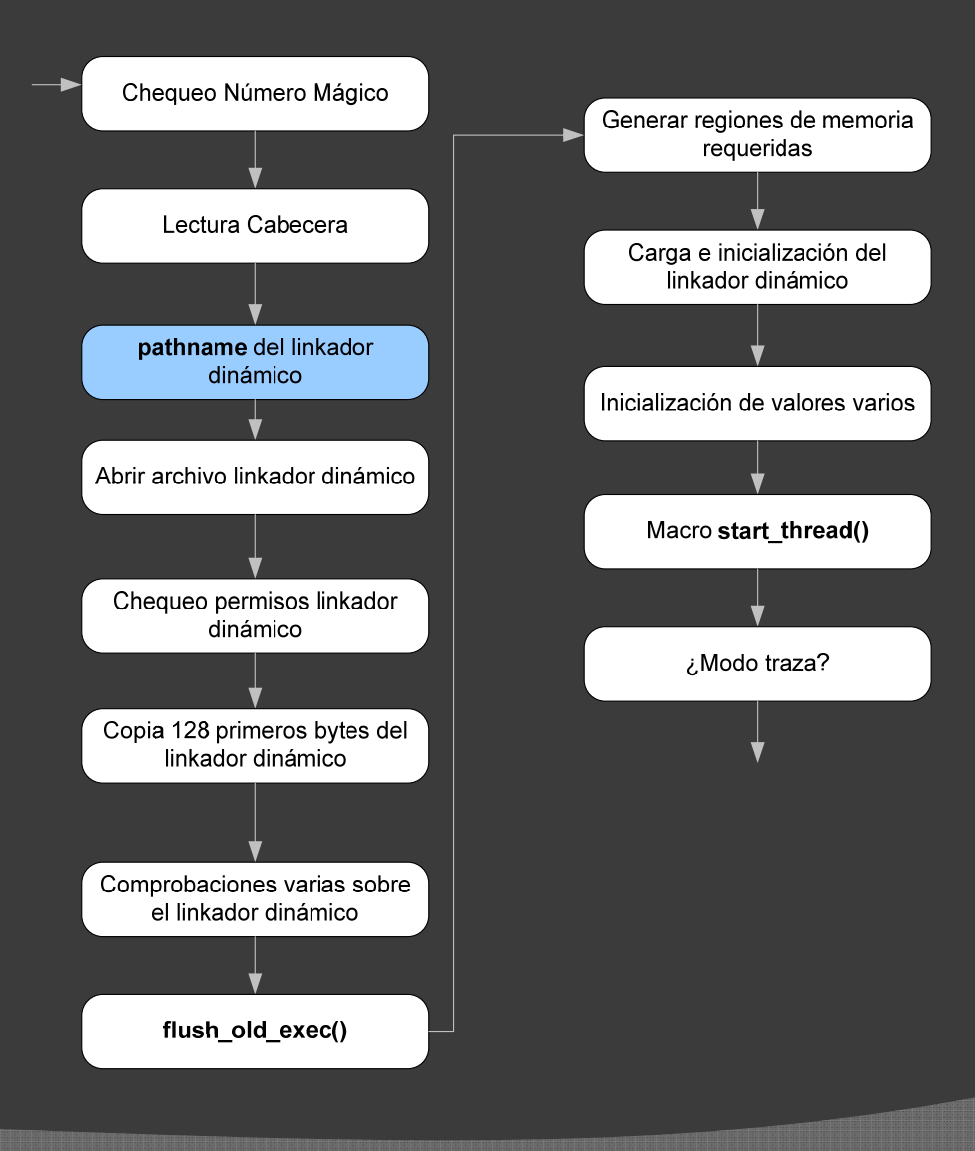

- Se obtiene el pathname del linkador dinámico
- $\odot$  Encargado de buscar y cargar las librerías
- $\odot$  Información extraída de la cabecera

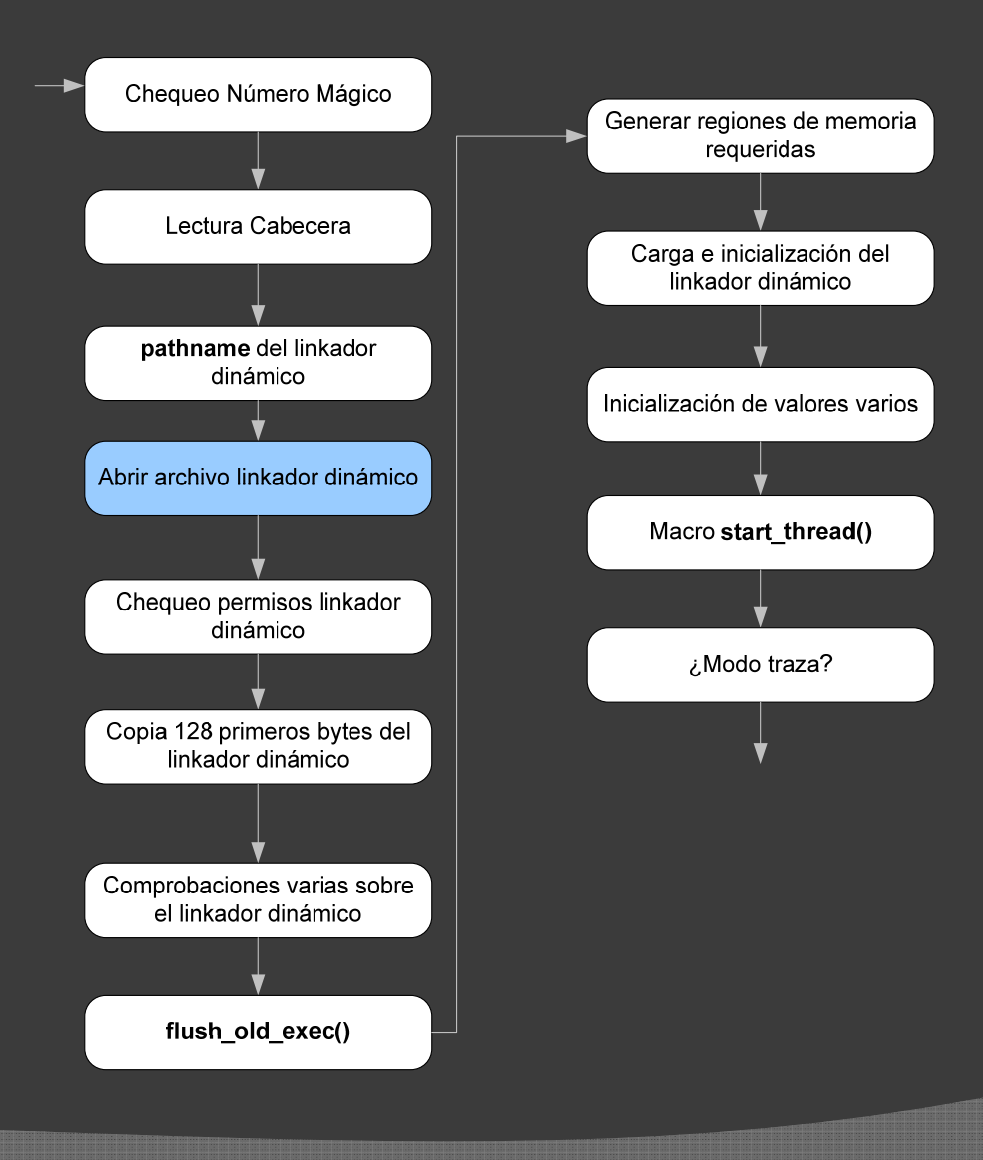

- Se abre el fichero del linkador dinámico
- Similar al *open\_exec()*

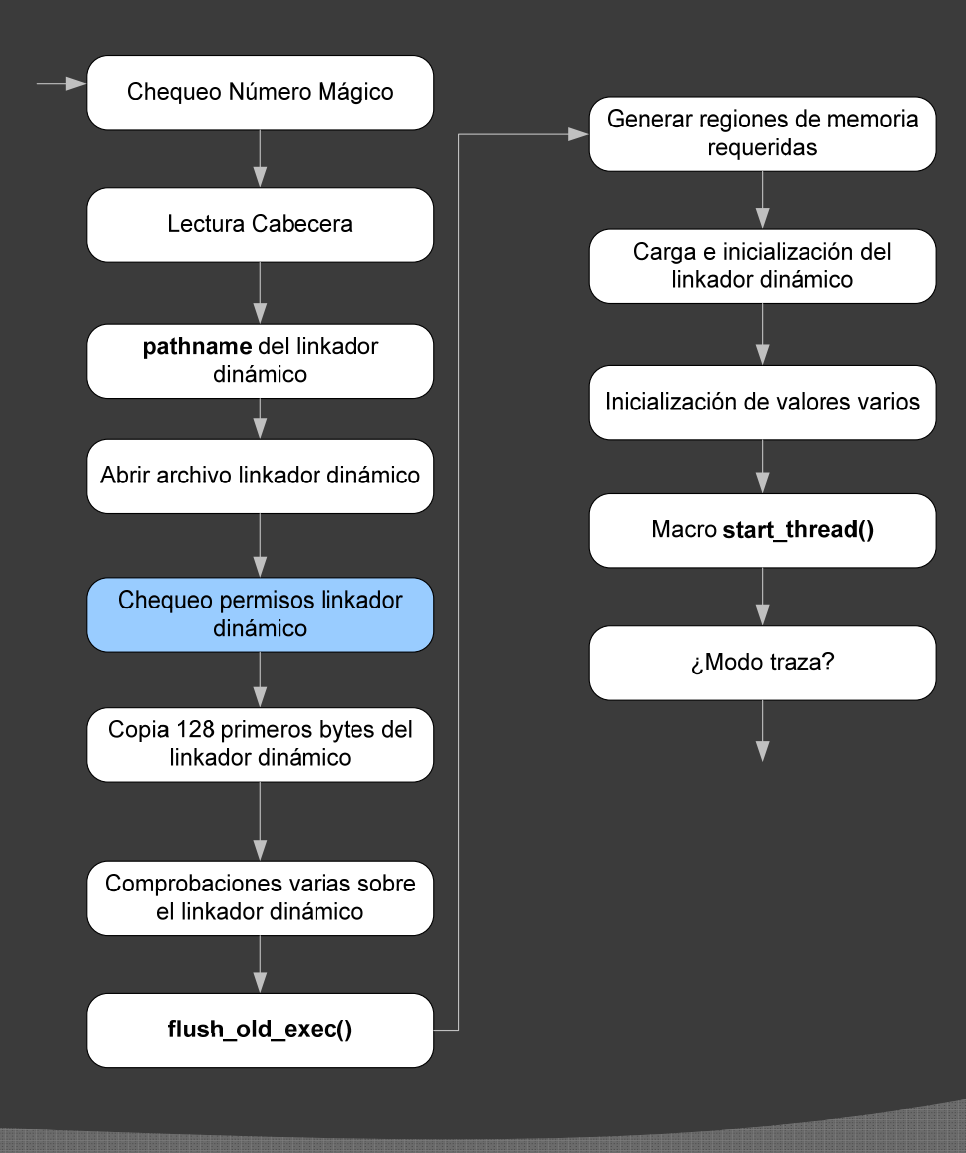

- $\odot$ Chequeo de permisos
- $\odot$  Comprueba si el proceso actual puede ejecutar el linkador dinámico

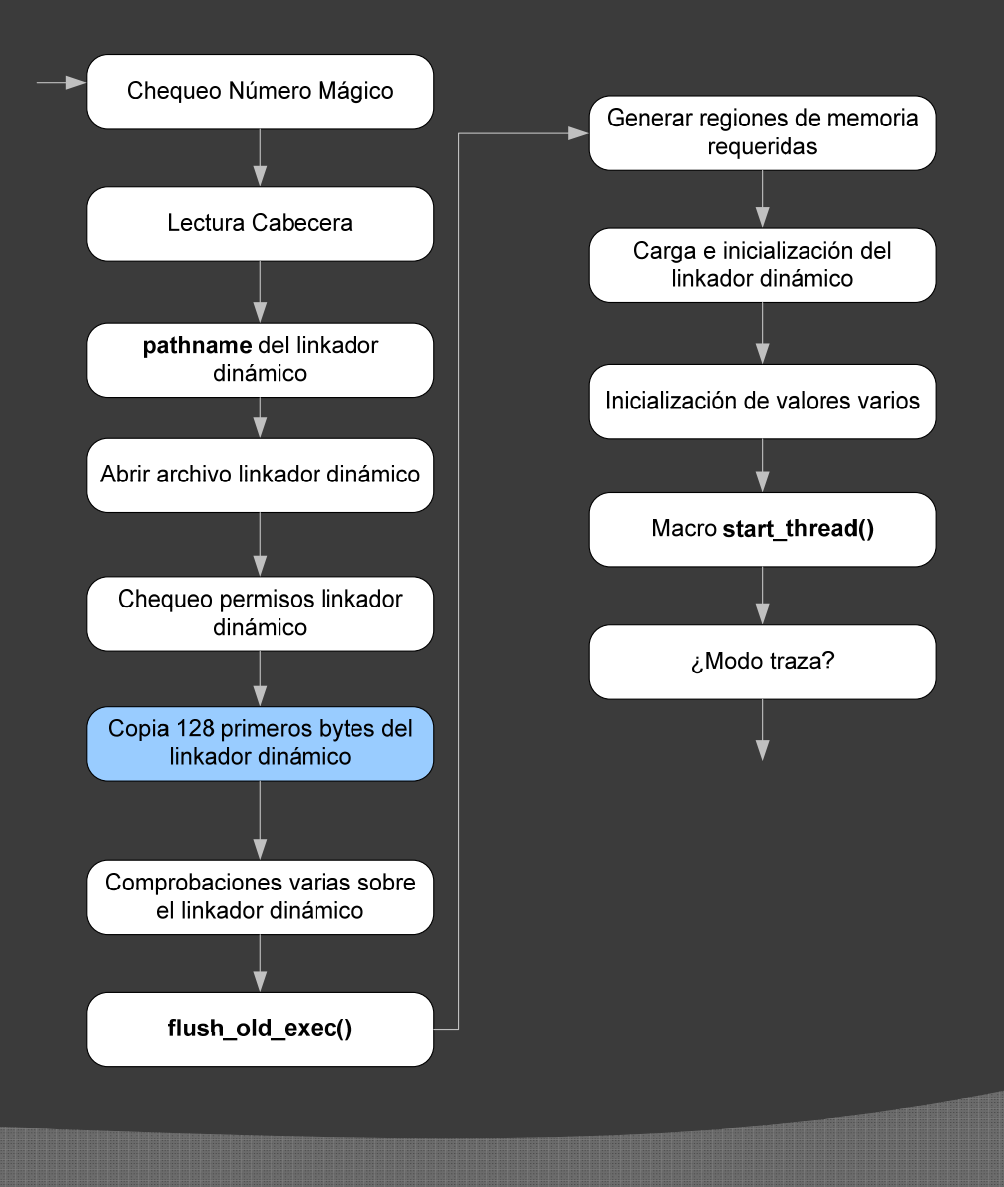

 $\odot$  Lectura primeros 128 bytes del linkador dinámico

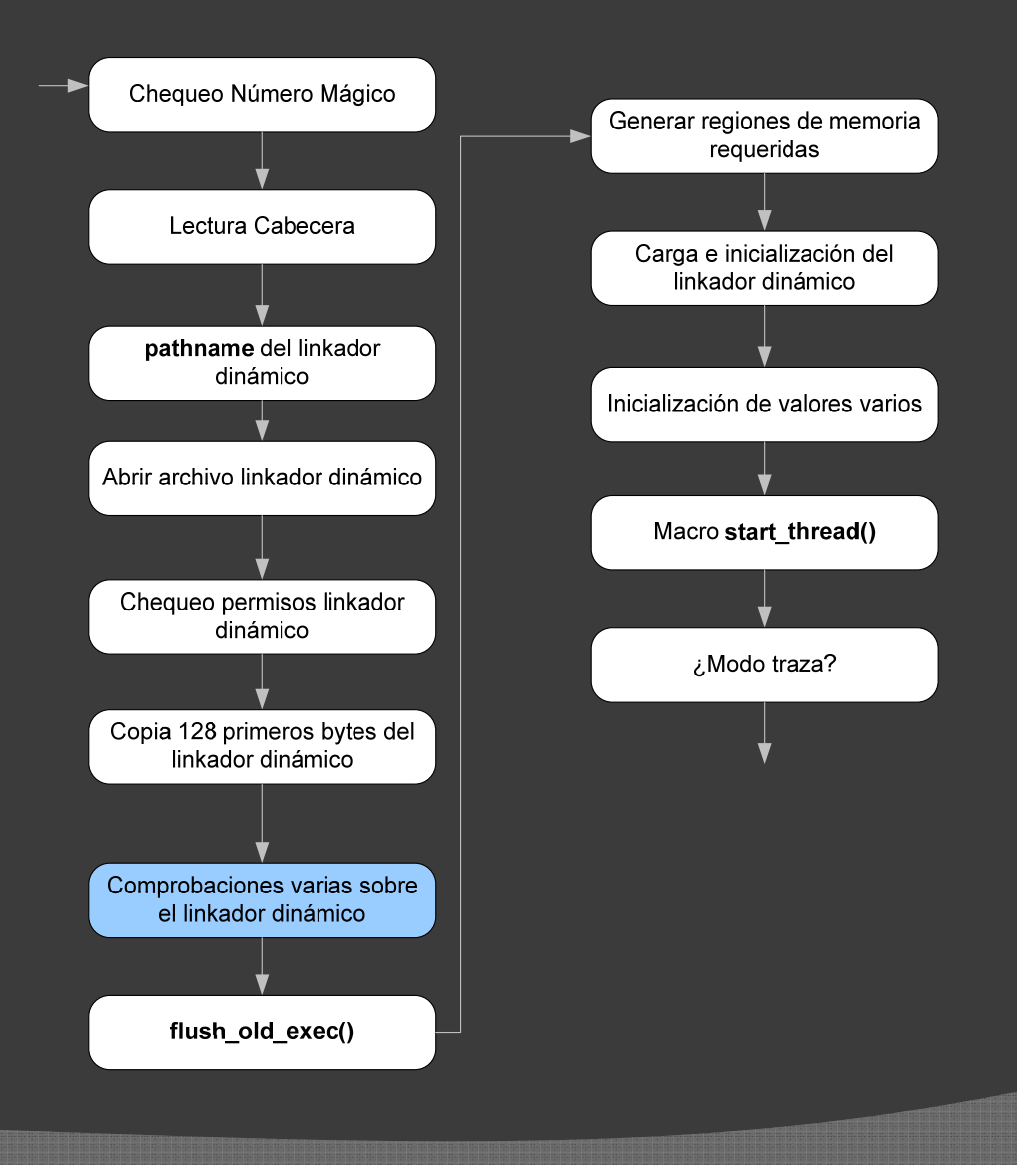

- $\odot$  Comprobaciones varias sobre el linkador dinámico
	- $\bullet$ *Formato reconocible*

 $\bullet$ *…*

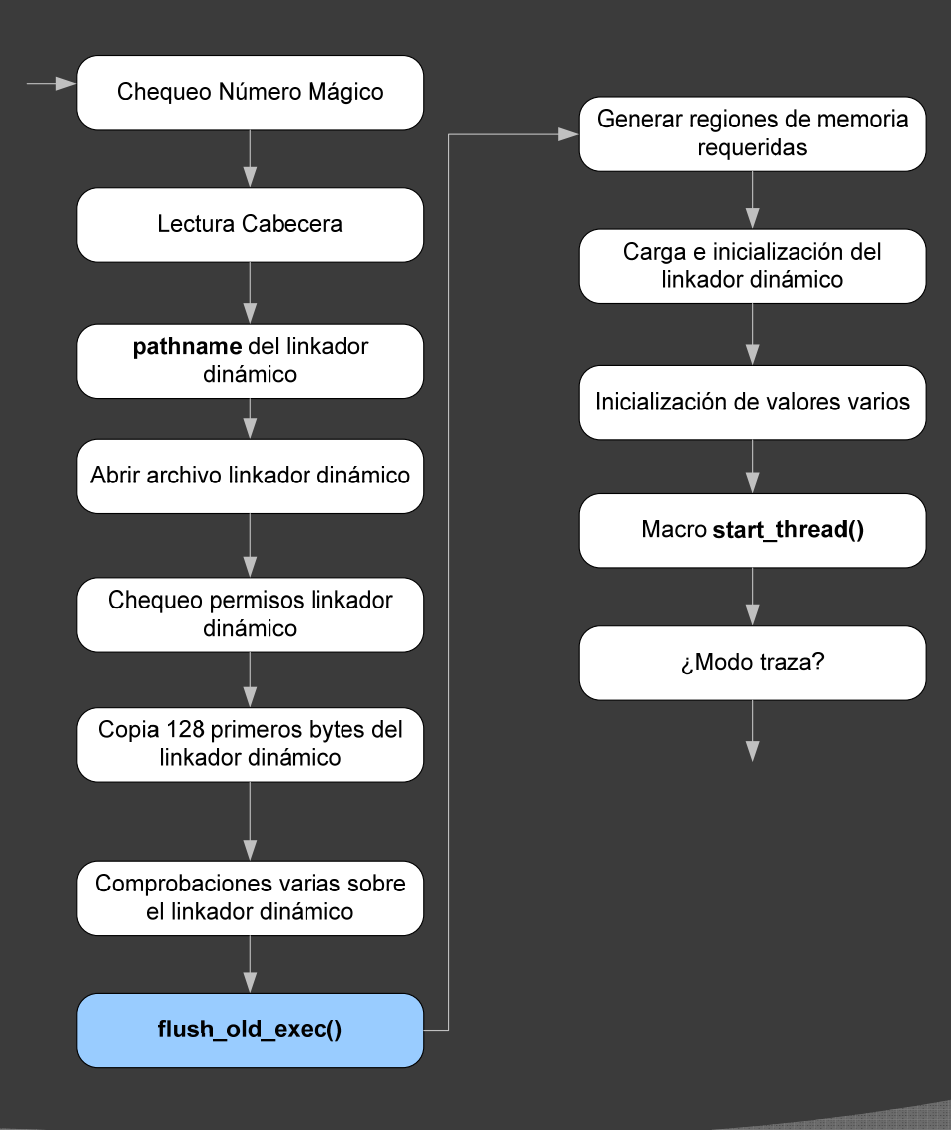

- $\odot$ Llamada a *flush\_old\_exec()*
- $\odot$  Pone a *default* las señales
	- $\bullet$  Si son compartidas:
		- Primero copia
		- Luego se desvincula
- $\odot$  Cerrar ficheros abiertos
	- $\bullet$  Si son compartidos:
		- Igual al anterior
- $\odot$ **◎** Liberación de memoria y páginas
- $\odot$  Limpieza de registros en punto flotante
- $\odot$ A partir de este momento no hay vuelta atrás:
	- $\bullet$  No se puede retornar a la llamada del execve()
	- $\bullet$ El código de ese proceso no existe

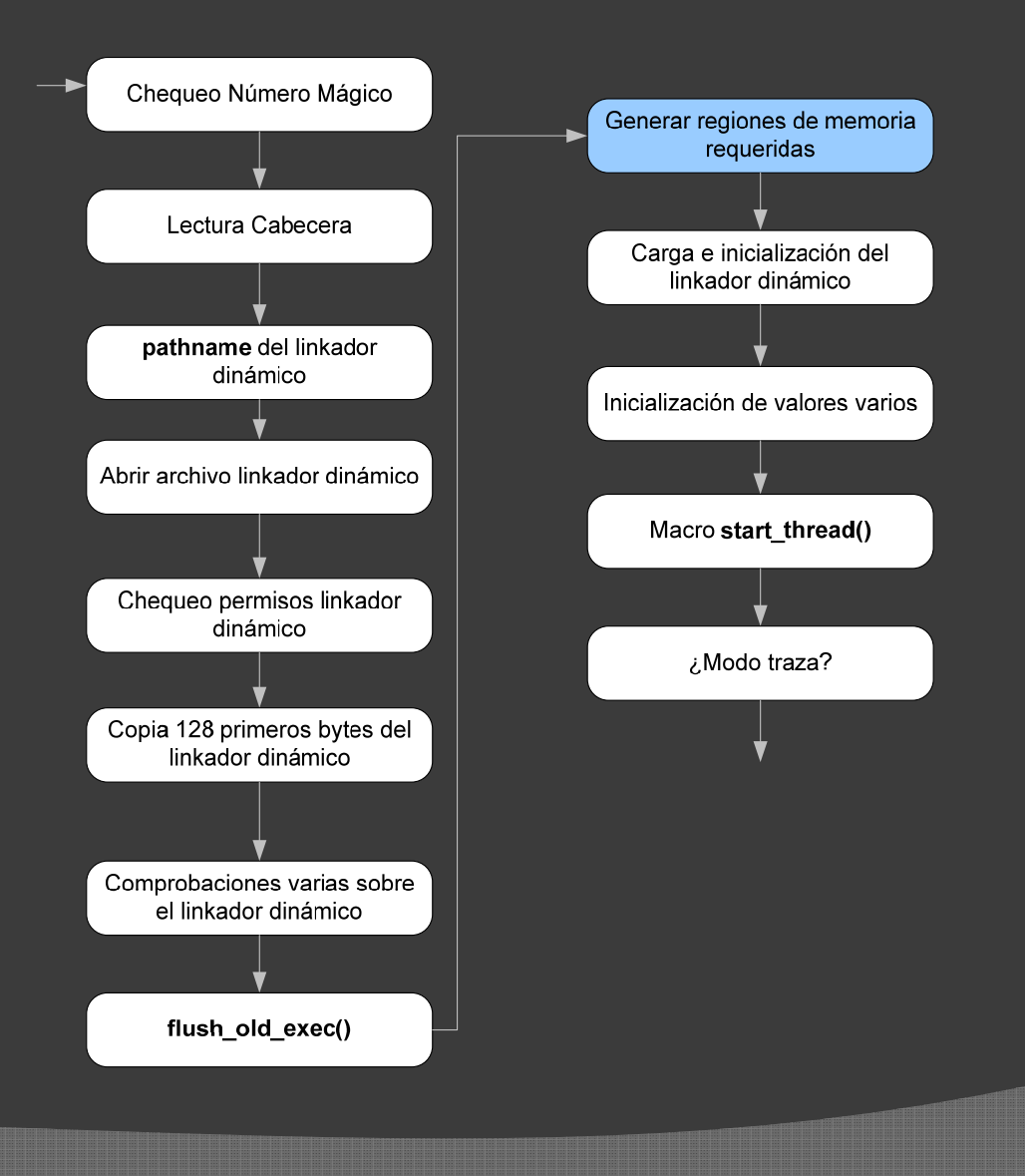

- $\odot$  Generación de regiones de memoria requeridas
- $\odot$  Carga de los segmentos
	- $\bullet$ Código
	- $\bullet$ Datos

…

 $\bullet$ 

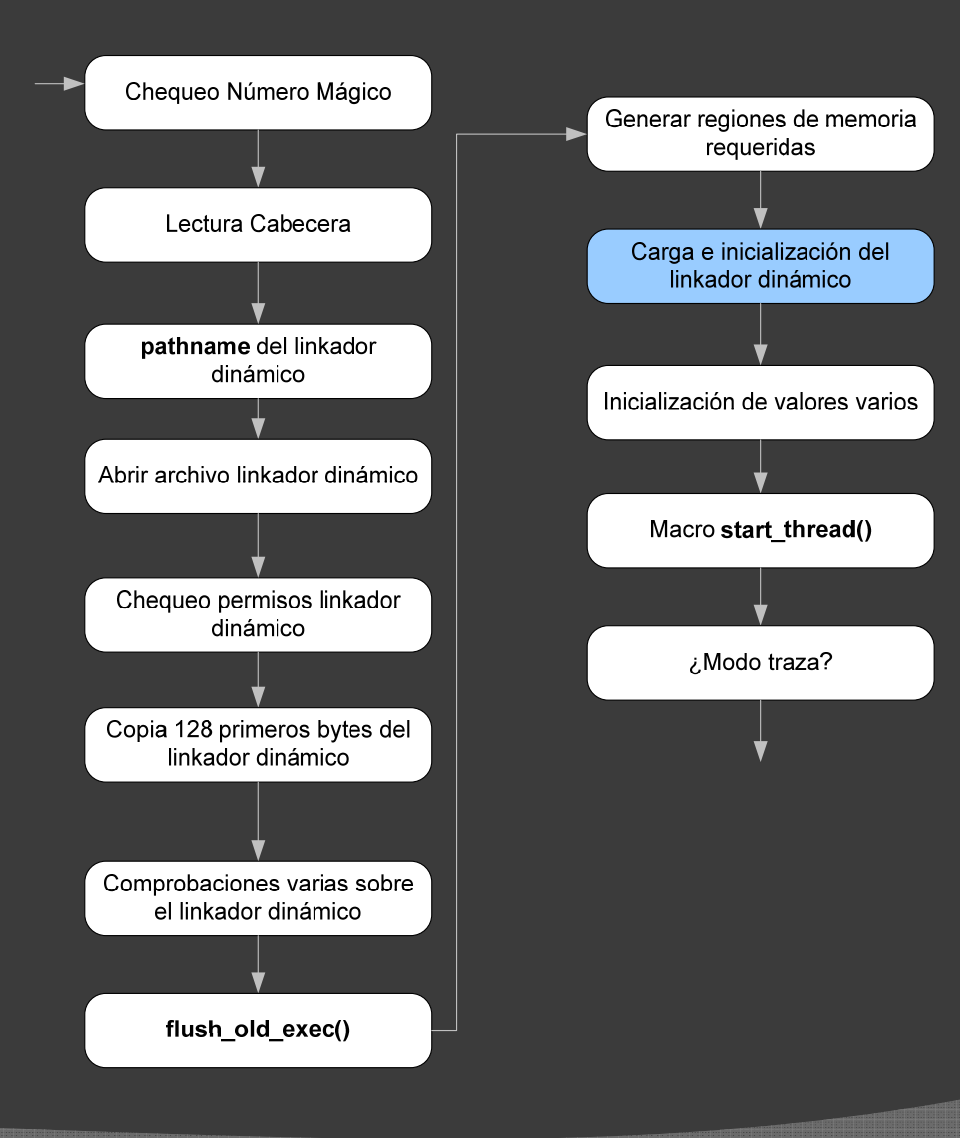

- $\odot$  Carga del linkador dinámico
	- $\bullet$  Normalmente en zonas altas de memoria:
		- Evitar colisiones con se gmentos del programa
		- Por encima de la 0x40000000
- $\odot$ Inicialización

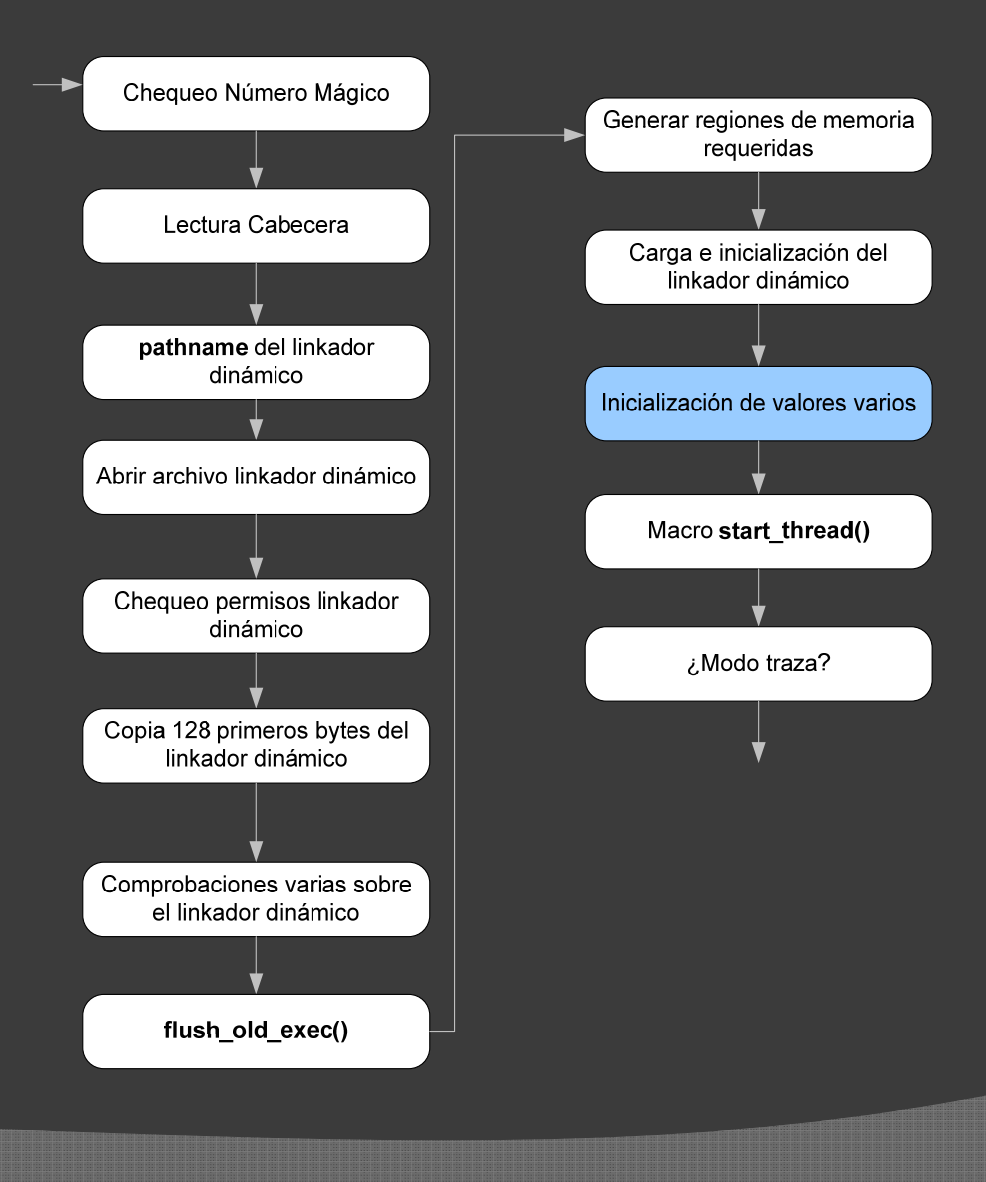

- $\odot$  Inicialización de valores varios
	- start\_code y end\_code
	- start\_data y end\_data
	- $\bullet$ • start\_stack
	- $\bullet$ …
- $\odot$  Indican dónde se encuentran en memoria las zonas de:
	- $\bullet$ Código
	- $\bullet$ Datos

...

 $\bullet$ Pila

 $\bullet$ 

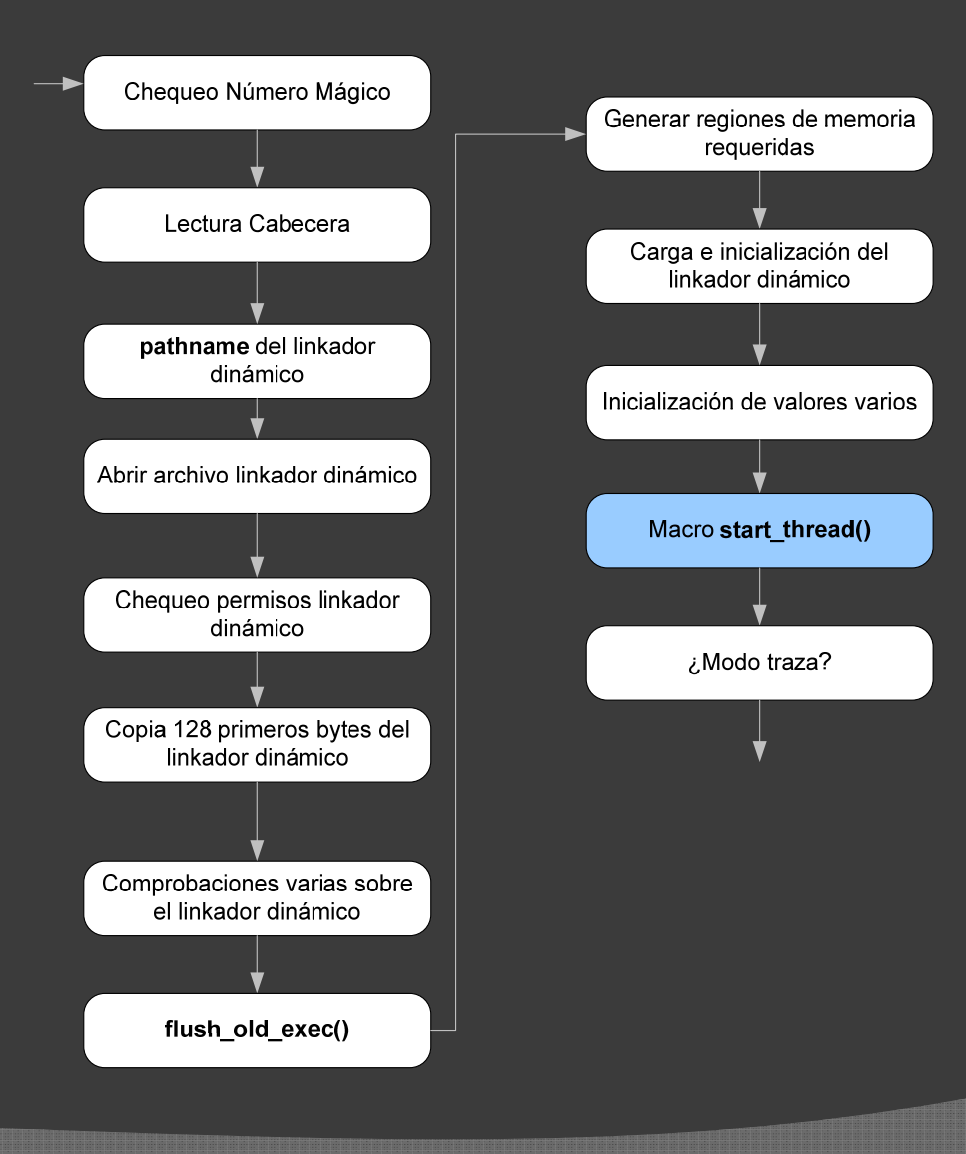

- $\odot$ Llamada a la macro *start\_thread()*
- $\odot$  Inicialización de *eip* y *esp*
	- *eip:* Punto de entrada al linkador dinámico
	- $\bullet$ esp: Inicio de la pila

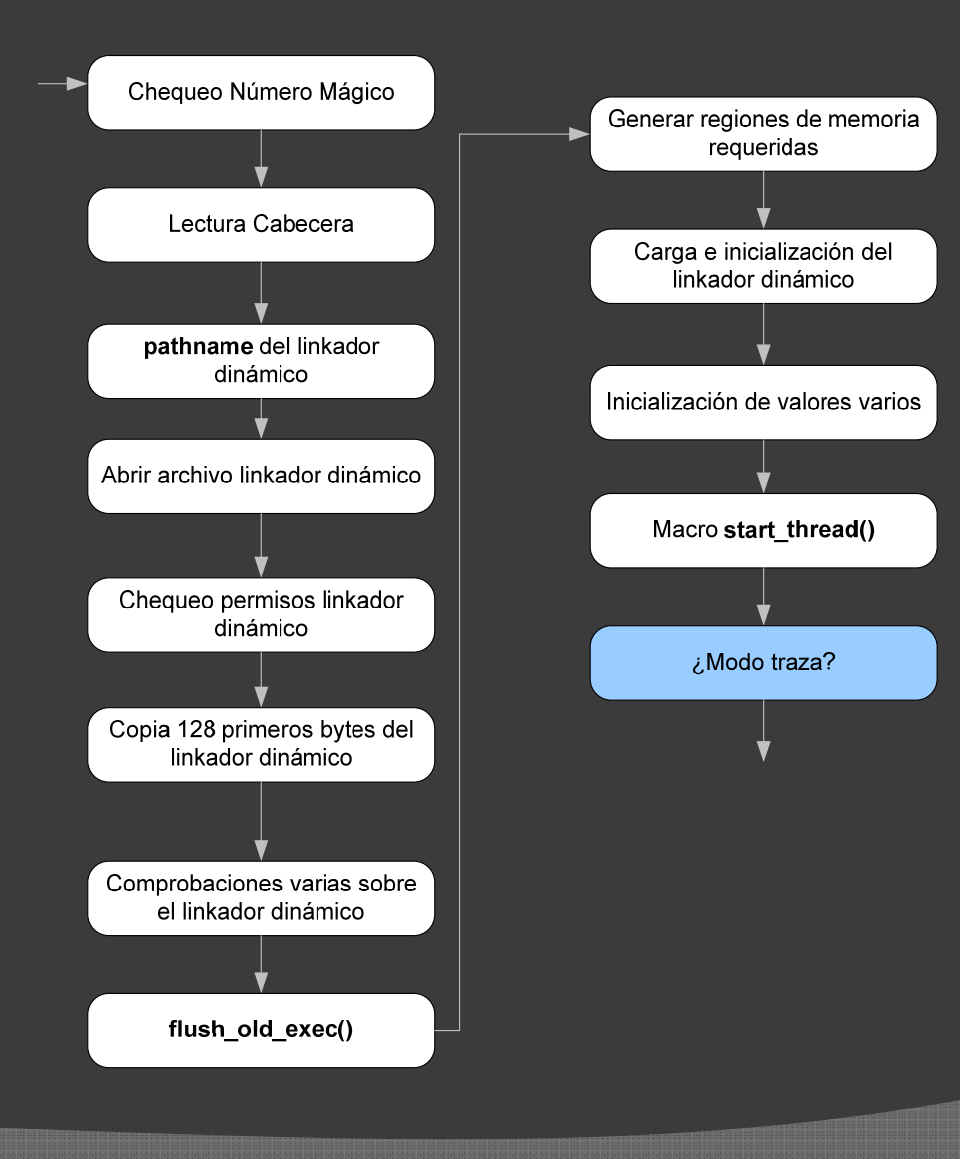

- $\odot$  Si estamos en modo traza
	- Avisar al depurador
		- EXEC completado con éxito

#### **Referencias**

#### **● Presentación EXEC**

Roberto González Suárez y Néstor Escandell Montesdeoca Diseño de Sistemas Operativos 2007 – 2008

#### **◎ Understanding the Linux Kernel (3ª Edición)**

Daniel P. Bovet, Marco Cesati Ed. O'Reilly

2005

#### Linux Core Kernel Commentary

Scott Maxwell Ed. Coriolis Open Press

1999

● Linux Cross Reference

lxr.linux.com